СОГЛАСОВАНО Заместитель/руководителя ЛОЕИ **«ПРОММАШ ТЕСТ** В.А. Лапшинов "ПРОММУШ **CARRY** OFPA <u>02</u> 2023г. \* MOCK

### **Государственная система обеспечения единства измерений СИСТЕМЫ ИЗМЕРИТЕЛЬНО-УПРАВЛЯЮЩИЕ СМС-500**

# *МЕТОДИКА ПОВЕРКИ*

# МП-607/06-2023

#### **1 Общие положения**

1.1 Настоящая методика поверки распространяется на Системы измерительно-управляющие СМС-500 (далее по тексту - системы) и устанавливает методику его первичной и периодической поверок.

1.2 Настоящая методика поверки разработана в соответствии с требованиями Приказа № 2907 от 28.08.2020 г. «Об утверждении порядка установления и изменения интервала между поверками средств измерений, порядка установления, отмены методик поверки и внесения изменений в них, требования к методикам поверки средств измерений».

1.3 В результате поверки должны быть подтверждены метрологические характеристики, приведенные в приложении А.

1.4 Системы обеспечивают прослеживаемость к:

ГЭТ 13-2023 в соответствии с Приказом Федерального агентства по техническому регулированию и метрологии от 28 июля 2023 г. № 1520 «Об утверждении государственной поверочной схемы для средств измерений постоянного электрического напряжения и электродвижущей силы»;

ГЭТ 89-2008 в соответствии с Приказом Федерального агентства по техническому регулированию и метрологии от 18 августа 2023 г. № 1706 «Об утверждении государственной поверочной схемы для средств измерений переменного электрического напряжения до iOOO *В* в диапазоне частот от  $1 \cdot 10^{-1}$  до  $2 \cdot 10^{9}$  Гц»;

ГЭТ 4-91 в соответствии с Приказом Федерального агентства по техническому регулированию и метрологии от 01 октября 2018 г. № 2091 «Об утверждении государственной поверочной схемы для средств измерений силы постоянного электрического тока в диапазоне от 1×10<sup>-16</sup> до 100 А»;

ГЭТ 88-2014 в соответствии с Приказом Федерального агентства по техническому регулированию и метрологии от 17 марта 2022 г. № 668 «Об утверждении государственной поверочной схемы для средств измерений силы переменного электрического тока от  $1 \cdot 10^{-8}$  до 100 А диапазоне частот от  $1 \cdot 10^{-1}$  до  $1 \cdot 10^{6}$  Гц»;

ГЭТ 153-2019 в соответствии с Приказом Федерального агентства по техническому регулированию и метрологии от 23 июля 2021 г. № 1436 «Об утверждении Государственной поверочной схемы для средств измерений электроэнергетических величин в диапазоне частот от 1 до 2500 Гп»:

ГЭТ 1-2022 в соответствии с Приказом Федерального агентства по техническому регулированию и метрологии от 26 сентября 2022 г. № 2360 «Об утверждении государственной поверочной схемы для средств измерений времени и частоты»;

ГЭТ 14-2014 в соответствии с Приказом Федерального агентства по техническому регулированию и метрологии от 30 декабря 2019 г. № 3456 «Об утверждении Государственной поверочной схемы для средств измерений электрического сопротивления постоянного и переменного

тока»; ГЭТ 58-2018 в соответствии с Приказом Федерального агентства по техническому регулированию и метрологии от 27 декабря 2018 г. № 2772 «Об утверждении государственной поверочной схемы для средств измерений виброперемещения, виброскорости, виброускорения и

углового ускорения».<br>1.5 Поверке подлежит система в соответствии с перечнем измерительных каналов (ИК), приведенным в описании типа на систему. На основании письменного заявления собственника системы допускается проведение поверки отдельных ИК из перечня, приведенного в описании типа системы, а также может проводиться в сокращенном объеме в зависимости от используемого диапазона преобразований, находящегося в указанном пределе.

#### Перечень операций поверки  $\overline{2}$

2.1 При проведении поверки должны быть выполнены операции, указанные в таблице 1. Таблица 1 - Перечень операций поверки.

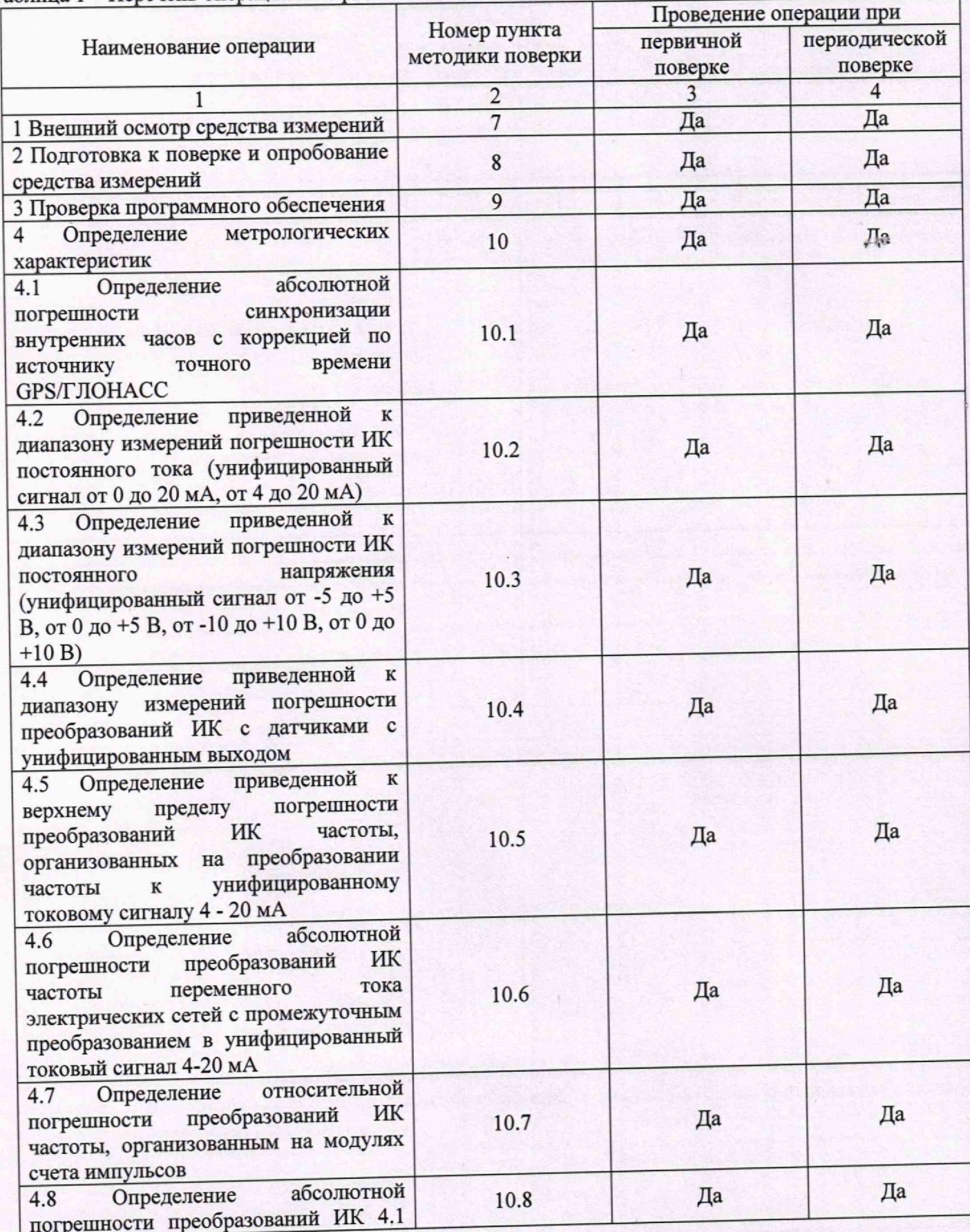

Страница 3 из 39

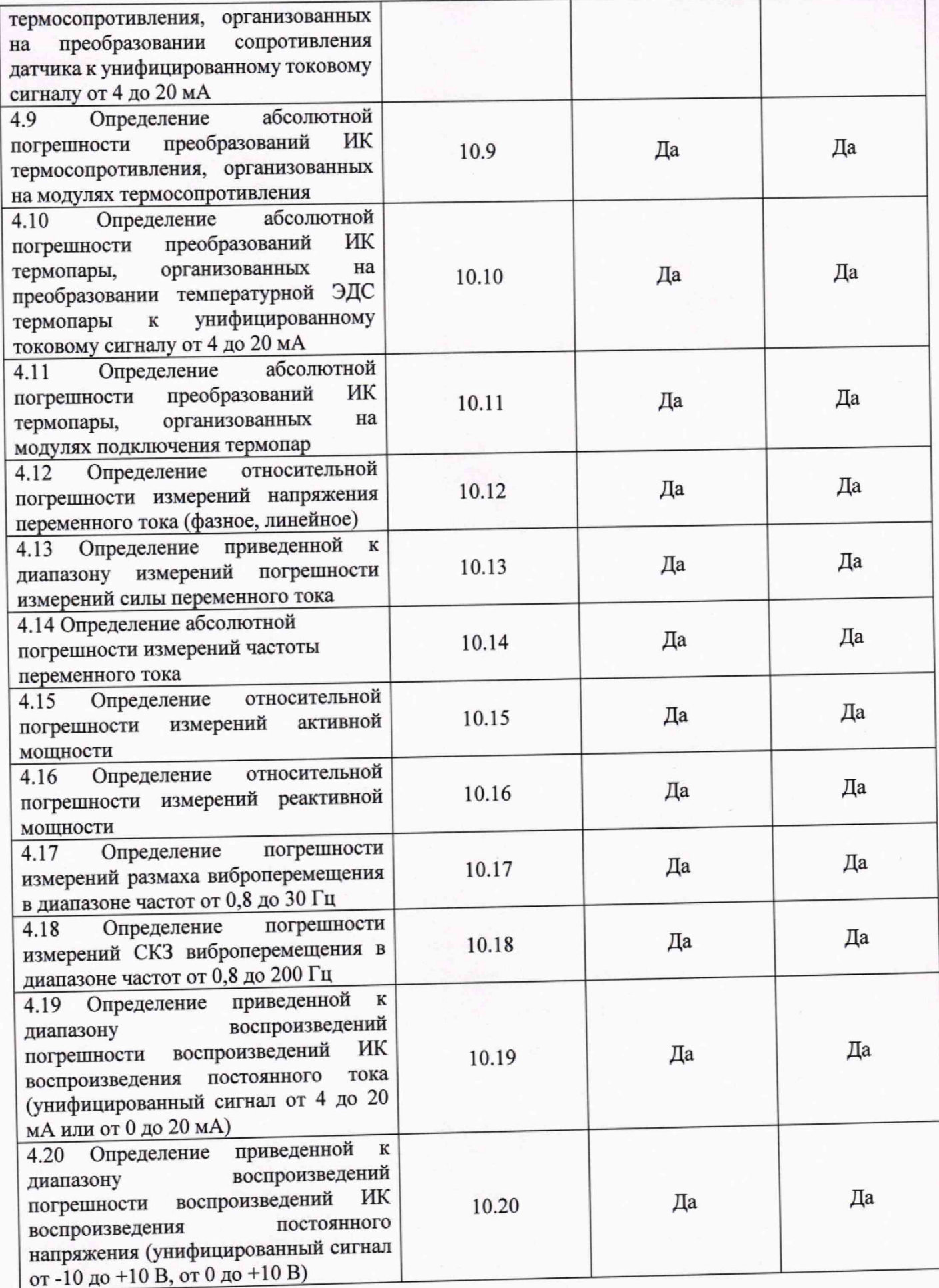

Страница 4 из 39

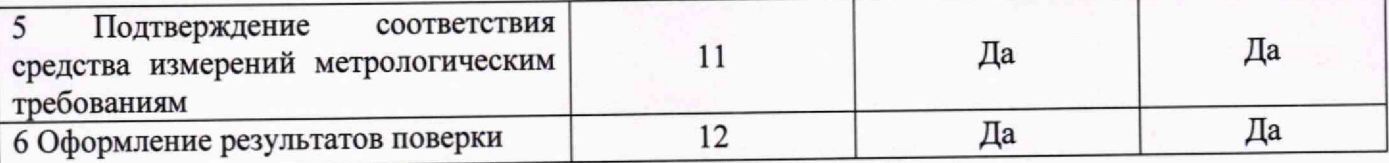

#### Требования к условиям проведения поверки 3

3.1 При проведении поверки должны соблюдаться следующие нормальные условия измерений:

- температура окружающей среды, °С

от 15 до 25

- относительная влажность окружающей среды, % от 30 до 80

3.2 При проведении поверки должны отсутствовать вибрации, тряски, удары, влияющие на работу системы.

3.3 Допускается проводить поверку на месте эксплуатации системы.

#### Требования к специалистам, осуществляющим поверку  $\overline{\mathbf{4}}$

К проведению поверки допускаются лица, прошедшие инструктаж по техничке  $4.1$ безопасности на рабочем месте, и изучившие эксплуатационную документацию на поверяемый систему и средства измерений и вспомогательное оборудование, применяемые при поверке.

#### Метрологические и технические требования к средствам поверки 5

5.1 При проведении поверки применяют средства, указанные в таблице 2.

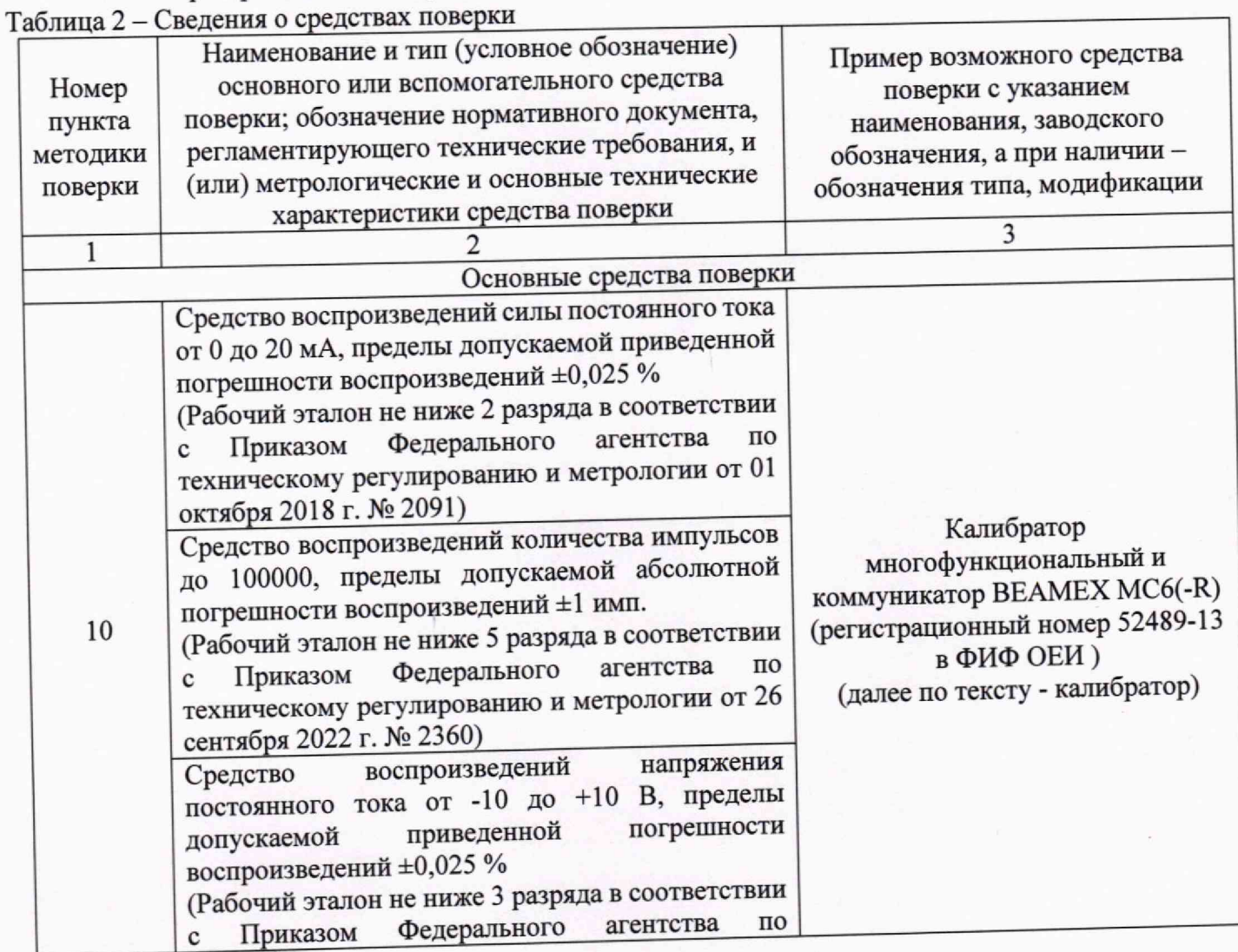

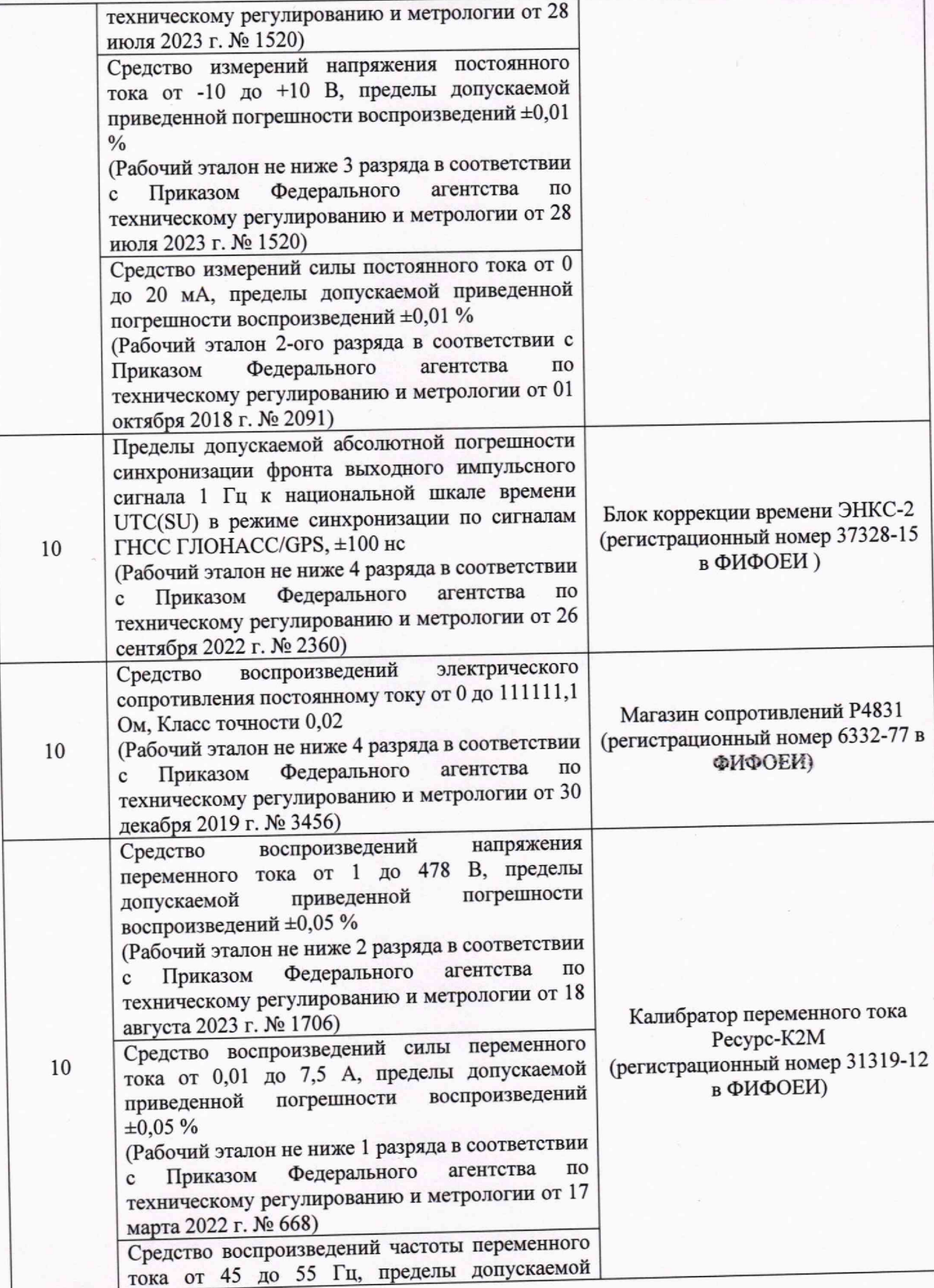

#### МП-607/06-2023

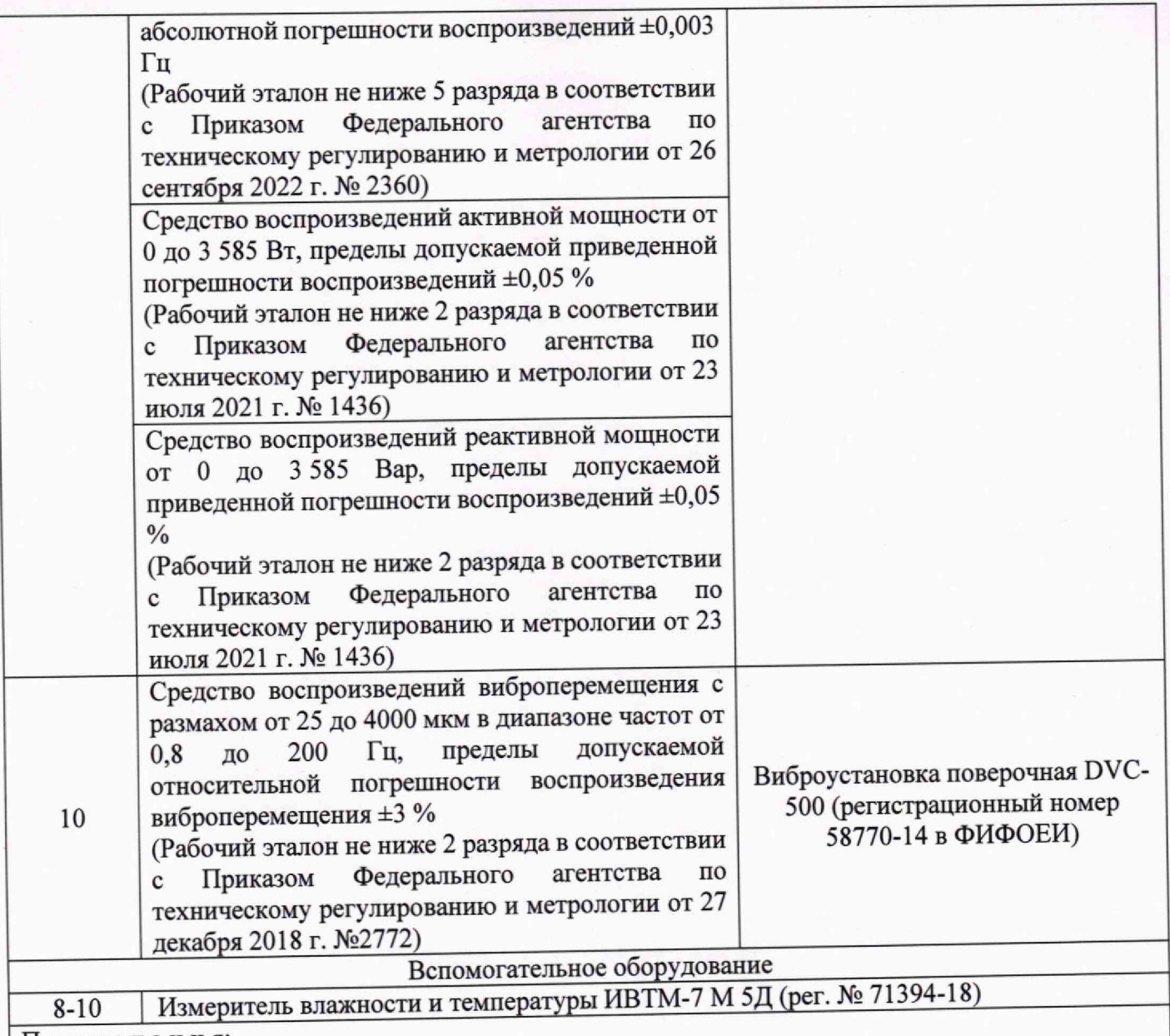

 $\Pi$ римечания:  $\sigma$ *1) допускается применение аналогииных средств поверки, обеспечивающих определение с метрологическими и техническими характеристиками, обеспечивающими требуемую точность передачи единиц величии поверяемому средству измерений.*

*2) все средства поверки должны быть исправны, поверены или аттестованы в соответствии с* действующим законодательством.

## **6 Требования по обеспечению безопасности проведения позерки**

6 1 Все операции поверки, предусмотренные настоящей методикой поверки, экологически безопасны. При их выполнении, проведение специальных защитных мероприятии по охране окружающей среды не требуется.

6 2 При проведении поверки соблюдаются требования безопасности, определяемые.

правилами безопасности труда и пожарной безопасности, действующими на  $\blacksquare$ 

предприятии; правилами безопасности при эксплуатации используемых эталонных средств измерений, испытательного оборудования и поверяемой системы, приведенными в эксплуатационной

делу в соответствии электрических соединений проводится в соответствии с ГОСТ 12 3 032-84 и «Правилами устройства электроустановок» (раздел VII).

6 4 Работы но соединению устройств должны выполняться до подключения к сети питания^ Страница 7 из 39

- соблюдение требования безопасности, указанные в технической документации на систему, применяемы средства поверки и вспомогательное оборудование.

#### **7 Внешний осмотр**

7.1 Внешний осмотр проводят визуально.

7.2 При внешнем осмотре устанавливают соответствие системы следующим требованиям:

- комплектность системы соответствует требованиям эксплуатационной документации на систему;

- отсутствуют механические повреждения и дефекты, влияющие на правильность функционирования и метрологические характеристики, а также препятствующие проведению поверки; "

- информация на табличке системы соответствует требованиям эксплуатационной документации;

- отсутствие признаков несанкционированного доступа (целостности средств защиты от несанкционированного доступа).

7.3 Результат внешнего осмотра считают положительным, если при проведении внешнего осмотра выполняются требования, изложенные выше.

### **8 Подготовка к поверке и опробование средства измерений**

8.1 Средства поверки и систему подготавливают к работе в соответствии с требованиями эксплуатационной документации.

8.2 Проверяют срок действия свидетельств на первичные преобразователи

8.2 Перед проведением поверки выполняют следующие подготовительные работы:

- Перед проведением поверки средства измерений и эталоны должны быть выдержаны не менее двух часов в помещении, где проводится поверка.

8.3 Опробование системы проводить в следующей последовательности:

8.3.1 Для опробования необходимо включить систему в соответствии с руководством по эксплуатации.

8.3.2 Войти в АРМ.

8.3.3 На экране монитора АРМ будут выведены текущие параметры.

8.3.4 Результаты поверки считать положительными, если на экране АРМ не обнаружено ошибок.

### 9 **Проверка программного обеспечения**

9.1 При проверке программного обеспечения проверяется номер версии программного обеспечения (далее - ПО) и цифровой идентификатор в соответствии с руководством по

эксплуатации.<br>9.2 Результаты поверки считать положительными, если идентификационные данные ПО соответствуют таблице 3 и паспорту на изделие.

Идентификационные данные (признаки) Идентификационное наименование ПО Значение *Библиотека блоков измерения (AiHandler, AoHandler, AiHandlerVibro, P2P, FFT, RMS) Measurement 500* Номер версии (идентификационный номер) ПО v 1.0.0 Цифровой идентификатор ПО (контрольная сумма исполняемого кода)\_\_\_\_\_\_\_\_\_\_\_\_\_\_\_\_\_\_\_\_\_\_\_\_\_\_\_\_\_\_\_\_\_\_\_\_\_ Алгоритм вычисления цифрового идентификатора ПО *указывается в паспорте на конкретное изделие CRC32*

Таблица 3 - Идентификационные данные ПО

### **10 Определение метрологических характеристик средства измерении**

### **10.1 Определение абсолютной погрешности синхронизации внутренних часов с коррекцией по источнику' точного времени GPS/TJIOHACC**

10.1.1 Для определения абсолютной погрешности внутренних часов (с коррекцией по источнику точного времени GPS/TJIOHACC) применяется блок коррекции времени ЭНКС-2 (далее по тексту - ЭНКС).

10.1.2 К системе подключают ЭНКС в соответствии с руководством по эксплуатации.

10.1.3 Ожидают момента, когда на модуле центрального процессора загорается светодиод «GPS», означающий, что пойман сигнал от спутников GPS/TJIOHACC.

10.1.4 Запускают на персональном компьютере среду разработки Epsilon LD или Astra.IDE.

10.1.5 Открывают редактор корневого устройства. Переходят во вкладку «Настройка времени», и нажимают кнопку «Обновить»

10.1.6 В разделе «Данные NTP» проверяют пункт «Признак наличия сигнала точного времени». Дожидаются, когда он приобретает значение «1»

10.1.7 В разделе «Данные NTP» проверяют пункт «Отклонение системы от источника», в котором отображается в миллисекундах значение абсолютной погрешности относительно источника точного времени.

10.1.8 По истечении одного часа, в течении которого происходит коррекция внутренних часов по источнику точного времени, повторно проверяют пункт «Отклонение системы от источника» для оценки погрешности внутренних часов. ^

10.1.8 Результаты поверки считать положительными, если полученное значение абсолютной погрешности внутренних часов (с коррекцией по источнику точного времени GPS/TJIOHACC) не превышает пределов, указанных в таблицах приложения А.

## 10.2 Определение приведенной к диапазону измерений погрешности ИК постоянного **тока (унифицированный сигнал от 0 до 20 мА, от 4 до 20 мА) ^**

10.2.1 Для определения приведенной к диапазону измерений погрешности измерений ИК постоянного тока (унифицированный сигнал от 0 до 20 мА, от 4 до 20 мА) применяется калибратор многофункциональный и коммуникатор BEAMEX МС6 (далее по тексту - калибратор) в режиме генерации силы постоянного тока.

10.2.2 Необходимо подключить калибратор к соответствующему входу системы соответствии с руководствами по эксплуатации.

10.2.3 Подать с помощью калибратора значения силы постоянного тока равных 0-5, 20-50, 45-55 70-80, 95-100 % в диапазонах от 4 до 20 мА и от 0 до 20 мА.

10.2.4 Повторить п. 10.2.3 для остальных измерительных каналов данного вида, входящих в

состав системы.<br>10.2.5 Рассчитать значение приведенной к диапазону измерений погрешности измерений по формуле (1):

$$
\gamma = \frac{I_{\text{man}} - I_{\text{DT}}}{I_{\text{man}}} \cdot 100, \% \tag{1}
$$

<sup>*гдиап*</sup> *— измеренное значение силы* постоянного тока, отображаемое в АРМ, мА;

*1ЭТ -* эталонное значение силы постоянного тока, подаваемое с помощью калибратора, мА,

 $I_{\text{dman}}$  – диапазон измерений силы постоянного тока, мА.

10.2.6 Результаты поверки считать положительными, если полученное значение приведенной к диапазону погрешности измерений не превышает пределов, указанных в таблицах приложения А.

10.3 Определение приведенной к диапазону измерений погрешности ИК постоянного напряжения (унифицированный сигнал от -5 до +5 В, от 0 до +5 В, от -10 до +10 В, от 0 до +10 В)

10.3.1 Для определения приведенной к диапазону измерений погрешности ИК постоянного напряжения (унифицированный сигнал от -5 до +5 В, от 0 до +5 В, от -10 до +10 В, от 0 до +10 В) применяется калибратор в режиме генерации напряжения постоянного тока.

10.3.2 Необходимо подключить калибратор к соответствующему входу системы в соответствии с руководствами по эксплуатации.

10.3.3 Подать с помощью калибратора значения напряжения постоянного тока равных 0-5, 20-30, 45-55, 70-80, 95-100 % в диапазонах от -5 до +5 В, от 0 до +5 В, от -10 до +10 В, от 0 до +10 В и подождать обновления показаний.

10.2.4 Повторить п. 10.3.3 для остальных измерительных каналов данного вида, входящих в состав системы.

10.3.5 Рассчитать значения приведенной к диапазону измерений погрешности измерений по формуле (2):

$$
\gamma = \frac{U_{\text{HSM}} - U_{\text{ST}}}{U_{\text{QHam}}} \cdot 100, \% \tag{2}
$$

<span id="page-9-0"></span>где U<sub>изм</sub> - измеренное значение измеренного напряжения постоянного тока, отображаемое в APM, B:

<span id="page-9-1"></span> $U_{\rm 3T}$  - эталонное значение напряжения постоянного тока, подаваемое с помощью калибратора, В;

10.3.6 Результаты поверки считать положительными, если полученное значение приведенной к диапазону погрешности измерений не превышает пределов, указанных в таблицах приложения А.

10.4 Определение приведенной к диапазону измерений погрешности преобразований ИК с датчиками с унифицированным выходом

10.4.1 Для определения приведенной к диапазону измерений погрешности преобразований ИК с датчиками с унифицированным выходом применяется калибратор в режиме генерации напряжения постоянного тока или силы постоянного тока.

10.4.2 Отсоединить первичный преобразователь от входных клемм проверяемого канала.

10.4.3 Подключить калибратор к проверяемому измерительному каналу. При подключении необходимо руководствоваться эксплуатационной документацией.

10.4.4 Последовательно подать от калибратора на вход канала пять значений входного тока (Ii), распределенных по диапазону (0-5, 20-30, 45-55, 70-80, 95-100 %).

10.4.5 Для каждого значения произвести отсчет результатов измерения в проверяемом канале по показаниям на дисплее АРМ. В случае отображения на АРМ в виде измеряемой физической величины в инженерных единицах, зафиксировать ее значение. В случае отображения на дисплее АРМ в виде цифрового кода (двоичного, десятичного, шестнадцатеричного), пересчитать код в значения физической величины по формуле (3):

$$
A_{\text{H3M}} = A_{\text{min}} + \frac{(A_{\text{max}} - A_{\text{min}}) \cdot (x_{\text{H3M}} - x_{\text{min}})}{x_{\text{max}} - x_{\text{min}}},
$$
(3)

где А<sub>изм</sub> - измеренное значение физической величины, соответствующее заданному (текущему) значению входного тока или напряжения;

 $A_{min}$  - минимальное значение измеряемой в данном канале физической величины (выходного тока или напряжения);

 $A_{max}$  - максимальное значение измеряемой в данном канале физической величины (выходного тока или напряжения);

 $x_{\text{H3M}}$  - значение выходного кода, соответствующее заданному (текущему) значению входного тока или напряжения;

 $x_{min}$  - минимальное значение кода, соответствующее минимальному значению тока или напряжения в диапазоне;

 $x_{max}$  - максимальное значение кода, соответствующее максимальному значению тока или напряжения в диапазоне;

10.10 Рассчитать погрешности по формулам (4):

$$
\gamma_I = \left(\frac{A_{\text{H3M}} - A_{\text{3a,I}}}{A_{\text{max}} - A_{\text{min}}}\right) \cdot 100 \,\%,\tag{4}
$$

где  $\gamma_1$  - приведенная к диапазону измерений погрешность измерительного канала без учета первичного преобразователя;

 $A_{\text{saq}}$  - заданное значение физической величины, соответствующее заданному (текущему) значению тока или напряжения.

10.4.7 Значение приведенной погрешности измерительного канала с учетом подключаемого первичного преобразователя определяют по формуле (5):

$$
\gamma_{HK} = \pm 1.1 \cdot \sqrt{{\gamma_I}^2 + {\gamma_0}^2},\tag{5}
$$

где  $\gamma_0$  - пределы допускаемой приведенной погрешности первичного измерительного преобразователя, подключаемого к данному измерительному каналу, %

10.4.8 Результаты поверки считать положительными, если полученные значения погрешности соответствующего измерительного канала с учетом первичного преобразователя находятся в пределах значений, указанных в таблицах приложения А.

### 10.5 Определение приведенной к верхнему пределу погрешности преобразований ИК частоты, организованных на преобразовании частоты к унифицированному токовому сигналу  $4 - 20$  MA

10.5.1 Для определения приведенной к верхнему пределу погрешности преобразований ИК частоты, организованных на преобразовании частоты к унифицированному токовому сигналу 4 - 20 мА применяется калибратор в режиме генерации частоты.

10.5.2 Отсоединить первичный преобразователь от входных клемм проверяемого канала.

10.5.3 Подключить калибратор к проверяемому измерительному каналу. При подключении необходимо руководствоваться эксплуатационной документацией.

10.5.4 Последовательно подать от калибратора на вход канала пять значений входного сигнала в виде частоты, распределенных по диапазону (0-5, 20-30, 45-55, 70-80, 95-100 %).

10.5.5 Для каждого значения произвести отсчет результатов измерения в проверяемом канале по показаниям на дисплее АРМ. В случае отображения на АРМ в виде измеряемой физической величины в инженерных единицах, зафиксировать ее значение. В случае отображения на дисплее АРМ в виде цифрового кода (двоичного, десятичного, шестнадцатеричного), пересчитать код в значения физической величины по формуле (6):

$$
A_{\text{H3M}} = A_{\text{min}} + \frac{(A_{\text{max}} - A_{\text{min}}) \cdot (x_{\text{H3M}} - x_{\text{min}})}{x_{\text{max}} - x_{\text{min}}},
$$
(6)

где А<sub>изм</sub> - измеренное значение физической величины, соответствующее заданному (текущему) значению входного сигнала в виде частоты;

А<sub>тіп</sub> – минимальное значение измеряемой в данном канале физической величины (выходной частоты);

 $A_{max}$  - максимальное значение измеряемой в данном канале физической величины (выходной частоты);

 $x_{\text{H3M}}$  - значение выходного кода, соответствующее заданному (текущему) значению входного сигнала в виде частоты;

 $x_{min}$  - минимальное значение кода, соответствующее минимальному значению частоты в лиапазоне;

 $x_{max}$  - максимальное значение кода, соответствующее максимальному значению частоты в диапазоне;

10.5.6 Рассчитать погрешности по формулам (7):

$$
\gamma_I = \left(\frac{\bar{A}_{\text{HSM}} - A_{\text{3a,I}}}{A_{\text{max}}}\right) \cdot 100 \, \%
$$
\n
$$
\tag{7}
$$

где  $\gamma_1$  - приведенная к диапазону измерений погрешность измерительного канала без учета первичного преобразователя;

А<sub>зад</sub> - заданное значение физической величины, соответствующее заданному (текущему) значению тока.

10.5.7 Результаты поверки считать положительными, если полученные значения погрешности соответствующего измерительного канала с учетом первичного преобразователя находятся в пределах значений, указанных в таблицах приложения А.

10.6 Определение абсолютной погрешности преобразований ИК частоты неременного тока электрических сетей с промежуточным преобразованием в унифицированный токовый сигнал 4-20 мА

10.6.1 Для определения абсолютной погрешности преобразований ИК частоты переменного тока электрических сетей с промежуточным преобразованием в унифицированный токовый сигнал 4-20 мА применяется калибратор Ресурс К2М в режиме генерации частоты.

10.6.2 Отсоединить первичный преобразователь от входных клемм проверяемого канала.

10.6.3 Подключить калибратор Ресурс К2М к проверяемому измерительному каналу. При подключении необходимо руководствоваться эксплуатационной документацией.

10.6.4 Последовательно подать от калибратор Ресурс К2М на вход канала пять значений сигнала в виде частоты, распределенных по диапазону (0-5, 20-30, 45-55, 70-80, 95-100 %) (Форма сигнала - синусоида, диапазон напряжения от 85 до 115 В).

10.6.5 Для каждого значения произвести отсчет результатов измерения в проверяемом канале по показаниям на дисплее АРМ. В случае отображения на АРМ в виде измеряемой физической величины в инженерных единицах, зафиксировать ее значение. В случае отображения на дисилее АРМ в виде цифрового кода (двоичного, десятичного, шестнадцатеричного), пересчитать код в значения физической величины по формуле (8):

$$
A_{\text{H3M}} = A_{\text{min}} + \frac{(A_{\text{max}} - A_{\text{min}}) \cdot (x_{\text{H3M}} - x_{\text{min}})}{x_{\text{max}} - x_{\text{min}}},
$$
(8)

где А<sub>изм</sub> - измеренное значение физической величины, соответствующее заданному (текущему) значению входного сигнала в виде частоты;

А<sub>тіп</sub> - минимальное значение измеряемой в данном канале физической величины (выходной частоты);

 $A_{max}$  - максимальное значение измеряемой в данном канале физической величины (выходной частоты);

 $x_{\text{H3M}}$  - значение выходного кода, соответствующее заданному (текущему) значению входного сигнала в виде частоты;

 $x_{min}$  - минимальное значение кода, соответствующее минимальному значению частоты в диапазоне;

 $x_{max}$  – максимальное значение кода, соответствующее максимальному значению частоты в лиапазоне:

10.6.6 Рассчитать погрешности по формулам (9):

$$
\Delta_I = A_{\text{H3M}} - A_{\text{3aA}} \tag{9}
$$

где  $\Delta_I$  - абсолютная погрешность измерительного канала без учета первичного преобразователя.

 $A_{\text{saq}}$  - заданное значение физической величины, соответствующее заданному (текущему) значению тока.

10.6.7 Результаты поверки считать положительными, если полученные значения погрешности соответствующего измерительного канала с учетом первичного преобразователя находятся в пределах значений, указанных в таблицах приложения А.

### 10.7 Определение относительной погрешности преобразований ИК частоты, организованным на модулях счета импульсов

10.7.1 Для определения относительной погрешности преобразований ИК частоты, организованным на модулях счета импульсов применяется калибратор в режиме генерации импульсов.

10.7.2 Отсоединить первичный преобразователь от входных клемм проверяемого канала.

10.7.3 Подключить калибратор к проверяемому измерительному каналу. При подключении необходимо руководствоваться эксплуатационной документацией.

10.7.4 Последовательно подать от калибратора на вход канала нять значений частоты, распределенных по диапазону (0-5, 20-30, 45-55, 70-80, 95-100 %).

10.7.5 Для каждого значения произвести отсчет результатов измерения в проверяемом канале по показаниям на дисплее АРМ. В случае отображения на АРМ в виде измеряемой физической величины в инженерных единицах, зафиксировать ее значение. В случае отображения на дисплее АРМ в виде цифрового кода (двоичного, десятичного, шестнадцатеричного), пересчитать код в значения физической величины по формуле (10):

$$
A_{\text{H3M}} = A_{\text{min}} + \frac{(A_{\text{max}} - A_{\text{min}}) \cdot (x_{\text{H3M}} - x_{\text{min}})}{x_{\text{max}} - x_{\text{min}}},
$$
(10)

<span id="page-12-0"></span>где А<sub>изм</sub> - измеренное значение физической величины, соответствующее заданному (текущему) значению входного частоты;

 $A_{min}$  - минимальное значение измеряемой в данном канале физической величины (выходного значения частоты);

 $A_{max}$  - максимальное значение измеряемой в данном канале физической величины (выходного значения частоты);

 $x_{\text{HSM}}$  - значение выходного кода, соответствующее заданному (текущему) значению входной частоты;

 $x_{min}$  - минимальное значение кода, соответствующее минимальному значению частоты в диапазоне;

 $x_{max}$  – максимальное значение кода, соответствующее максимальному значению частоты в диапазоне;

10.7.6 Рассчитать погрешности по формулам (11):

$$
\delta_I = \left(\frac{A_{\text{H3M}} - A_{\text{3a}}}{A_{\text{3a}}}\right) \cdot 100 \,\%,\tag{11}
$$

где  $\delta_I$  – относительная погрешность измерительного канала без учета первичного преобразователя;

 $A_{\text{3a},\text{A}}$  - заданное значение физической величины, соответствующее заданному (текущему) значению тока.

10.7.7 Результаты поверки считать положительными, если полученные значения погрешности соответствующего измерительного канала с учетом первичного преобразователя находятся в пределах значений, указанных в таблицах приложения А.

10.8 Определение абсолютной погрешности преобразований ИК термосопротивления, организованных на преобразовании сопротивления датчика к унифицированному токовому сигналу от 4 до 20 мА

10.8.1 Отсоединить термосопротивление от входных клемм поверяемого канала.

10.8.2 Подключить калибратор (магазин сопротивлений) к поверяемому измерительному каналу. При подключении необходимо руководствоваться эксплуатационной документацией.

Страимца 13 из 39

10.8.3 Установить на калибраторе (или магазине сопротивлений) последовательно пять значений сопротивления (R<sub>i</sub>), соответствующее значению температуры  $T_{\text{saa}}$ , (в соответствии с HCX), распределенных по диапазону измерения температуры измерительного канала (0-5, 20-30, 45-55, 70-80, 95-100 %).

10.8.4 Для каждого установленного значения Ri произвести отсчет результатов измерения физической величины  $T_{\text{M3M}}$  в проверяемом канале по показаниям на дисплее автоматизированного рабочего места. В случае отображения Тизм на дисплее автоматизированного рабочего места в виде измеряемой физической величины в инженерных единицах, зафиксировать ее значение. В случае отображения Тизм на АРМ в виде цифрового кода (двоичного, десятичного, шестнадцатеричного), пересчитать код в значения физической величины по формуле (3) и рассчитать абсолютную погрешность измерительного канала без учета первичного преобразователя по формуле (12):

$$
\Delta_R = T_{\text{H3M}} - T_{\text{3a},}
$$
\n<sup>(12)</sup>

где Т<sub>изм</sub> - измеренное значение температуры, соответствующее (текущему) значению сопротивления, °С;

 $T_{\text{sat}}$  - заданое значение температуры, соответствующее (текущему) значению сопротивления, °С:

10.8.5 Значение абсолютной погрешности измерительного канала с учетом первичного преобразователя определяют по формуле (13):

$$
\Delta_{HK} = \pm 1.1 \cdot \sqrt{\Delta_R^2 + {\Delta_0}^2},\tag{13}
$$

где  $\Delta_0$  - пределы абсолютной погрешности термопреобразователя, входящего в состав данного измерительного канала, °С

10.8.6 Результаты поверки считаются положительными, если полученные значения погрешности соответствующего измерительного канала с учетом первичного преобразователя находятся в пределах значений, указанных в таблицах приложения А.

## 10.9 Определение абсолютной погрешности преобразований ИК термосопротивления, организованных на модулях термосопротивления

10.9.1 Отсоединить термосопротивление от входных клемм поверяемого канала.

10.9.2 Подключить калибратор (магазин сопротивлений) к поверяемому измерительному каналу. При подключении необходимо руководствоваться эксплуатационной документацией.

10.9.3 Установить на калибраторе (или магазине сопротивлений) последовательно пять значений сопротивления (R<sub>i</sub>), соответствующее значению температуры  $T_{\text{sa},\text{I}}$  (в соответствии с HCX), распределенных по диапазону измерения температуры измерительного канала (0-5, 20-30, 45-55, 70-80, 95-100 %).

10.9.4 Для каждого установленного значения Ri произвести отсчет результатов измерения физической величины в проверяемом канале по показаниям на дисплее автоматизированного рабочего места. В случае отображения Тизмна дисплее автоматизированного рабочего места в виде измеряемой физической величины в инженерных единицах, зафиксировать ее значение. В случае отображения Тизм на АРМ в виде цифрового кода (двоичного, десятичного, шестнадцатеричного), пересчитать код в значения физической величины по формуле (3) и рассчитать абсолютную погрешность измерительного канала без учета первичного преобразователя по формуле (14):

$$
\Delta_R = T_{H3M} - T_{3aA},\tag{14}
$$

где Т<sub>изм</sub> - измеренное значение температуры, соответствующее (текущему) значению сопротивления, °С;

T<sub>зад</sub> - заданое значение температуры, соответствующее (текущему) значению сопротивления, °С;

10.9.5 Значение абсолютной погрешности измерительного канала с учетом первичного преобразователя определяют по формуле (15):

MIT-607/06-2023

$$
\Delta_{HK} = \pm 1.1 \cdot \sqrt{\Delta_R^2 + {\Delta_0}^2}.
$$

где  $\Delta_0$  - пределы абсолютной погрешности термопреобразователя, входящего в состав данного измерительного канала, °С

10.9.6 Результаты поверки считаются положительными, если полученные значения погрешности соответствующего измерительного канала с учетом первичного преобразователя находятся в пределах значений, указанных в таблицах приложения А.

10.10 Определение абсолютной погрешности преобразований ИК термопары, организованных на преобразовании температурной ЭДС термопары к унифицированному токовому сигналу от 4 до 20 мА

10.10.1 Для определения абсолютной погрешности преобразований ИК термопары, организованных на модулях подключения термопар.

10.10.2 Подключить калибратор поверяемому измерительному каналу. При подключении необходимо руководствоваться эксплуатационной документацией.

10.10.3 Установить на калибраторе последовательно пять значений напряжения (U<sub>i</sub>), соответствующее значению температуры Тзад (в соответствии с НСХ), распределенных по диапазону измерения температуры измерительного канала (0-5, 20-30, 45-55, 70-80, 95-100 %).

10.10.4 Для каждого установленного значения U<sub>i</sub> произвести отсчет результатов измерения физической величины в проверяемом канале по показаниям на дисплее автоматизированного рабочего места. В случае отображения  $T_{\text{H3M}}$  на дисплее автоматизированного рабочего места в виде измеряемой физической величины в инженерных единицах, зафиксировать ее значение. В случае отображения Тизм на АРМ в виде цифрового кода (двоичного, десятичного, шестнадцатеричного), пересчитать код в значения физической величины по формуле (3) и рассчитать абсолютную погрешность измерительного канала без учета первичного преобразователя по формуле (16):

$$
\Delta_R = T_{\text{H3M}} - T_{\text{3a},1} \tag{16}
$$

где Т<sub>изм</sub> - измеренное значение температуры, соответствующее (текущему) значению сопротивления, °С;

 $T_{\text{3a},\text{A}}$  - заданое значение температуры, соответствующее (текущему) значению сопротивления, °С;

10.11.5 Значение абсолютной погрешности измерительного канала с учетом первичного преобразователя определяют по формуле (17):

$$
\Delta_{HK} = \pm 1.1 \cdot \sqrt{\Delta_R^2 + {\Delta_0}^2} \tag{17}
$$

где  $\Delta_0$  - пределы абсолютной погрешности термопреобразователя, входящего в состав данного измерительного канала, °С

10.10.6 Результаты поверки считаются положительными, если полученные значения погрешности соответствующего измерительного канала с учетом первичного преобразователя находятся в пределах значений, указанных в таблицах приложения А.

10.11 Определение абсолютной погрешности преобразований ИК термопары, организованных на модулях подключения термопар

10.11.1 Для определения абсолютной погрешности преобразований ИК термопары, организованных на модулях подключения термопар.

10.11.2 Подключить калибратор поверяемому измерительному каналу. При подключении необходимо руководствоваться эксплуатационной документацией.

10.11.3 Установить на калибраторе последовательно пять значений напряжения (U<sub>i</sub>), соответствующее температуры Т<sub>зад</sub> (в соответствии с НСХ), распределенных по диапазону измерения температуры измерительного канала (0-5, 20-30, 45-55, 70-80, 95-100 %).

10.11.4 Для каждого установленного значения U<sub>i</sub> произвести отсчет результатов измерения

Страница 15 из 39

 $(15)$ 

физической величины в проверяемом канале по показаниям на дисплее автоматизированного рабочего места. В случае отображения Тизм на дисплее автоматизированного рабочего места в виде измеряемой физической величины в инженерных единицах, зафиксировать ее значение. В случае отображения Тизм на АРМ в виде цифрового кода (двоичного, десятичного, шестнадцатеричного), пересчитать код в значения физической величины по формуле (3) и рассчитать абсолютную погрешность измерительного канала без учета первичного преобразователя по формуле (18):

$$
\Delta_R = T_{H3M} - T_{3aA},\tag{18}
$$

где Т<sub>изм</sub> - измеренное значение температуры, соответствующее (текущему) значению сопротивления, °С;

 $T_{\text{sat}}$  - заданое значение температуры, соответствующее (текущему) значению сопротивления, °С;

10.11.5 Значение абсолютной погрешности измерительного канала с учетом первичного преобразователя определяют по формуле (25):

$$
\Delta_{HK} = \pm 1.1 \cdot \sqrt{\Delta_R^2 + {\Delta_0}^2}.
$$
 (19)

где  $\Delta_0$  - пределы абсолютной погрешности термопреобразователя, входящего в состав данного измерительного канала, °С

10.11.6 Результаты поверки считаются положительными, если полученные значения погрешности соответствующего измерительного канала с учетом первичного преобразователя находятся в пределах значений, указанных в таблицах приложения А.

## 10.12 Определение относительной погрешности измерений напряжения переменного тока (фазное, линейное)

10.12.1 Для определения относительной погрешности измерений напряжения переменного тока (фазное, линейное) применяется калибратор Ресурс К2М в режиме генерации напряжения переменного тока.

10.12.2 Отсоединить первичный преобразователь (трансформатор напряжения) от входных клемм проверяемого канала.

10.12.3 Подключить калибратор к проверяемому измерительному каналу (ко вторичному При подключении необходимо руководствоваться эксплуатационной преобразователю). документацией.

10.12.4 Последовательно подать от калибратора на вход канала пять значений входного напряжения переменного тока, распределенных по диапазону (0-5, 20-30, 45-55, 70-80, 95-100 %) на частотах 45, 50, 55 Гц.

10.12.5 Для каждого значения произвести отсчет результатов измерения в проверяемом канале по показаниям на дисплее АРМ. В случае отображения на АРМ в виде измеряемой физической величины в инженерных единицах, зафиксировать ее значение. В случае отображения на дисплее АРМ в виде цифрового кода (двоичного, десятичного, шестнадцатеричного), пересчитать код в значения физической величины по формуле (20):

$$
A_{\text{H3M}} = A_{\text{min}} + \frac{(A_{\text{max}} - A_{\text{min}}) \cdot (x_{\text{H3M}} - x_{\text{min}})}{x_{\text{max}} - x_{\text{min}}},
$$
(20)

где А<sub>изм</sub> - измеренное значение физической величины, соответствующее заданному (текущему) значению входного напряжения;

 $A_{min}$  - минимальное значение измеряемой в данном канале физической величины (выходного напряжения);

 $A_{max}$  - максимальное значение измеряемой в данном канале физической величины (выходного напряжения);

 $x_{\text{HSM}}$  - значение выходного кода, соответствующее заданному (текущему) значению входного напряжения;

 $x_{min}$  – минимальное значение кода, соответствующее минимальному значению напряжения в диапазоне;

 $x_{max}$  - максимальное значение кода, соответствующее максимальному значению напряжения в диапазоне;

10.12.6 Рассчитать погрешности по формулам (21):

$$
\gamma_I = \left(\frac{A_{\text{H3M}} - A_{\text{3a,I}}}{A_{\text{max}} - A_{\text{min}}}\right) \cdot 100 \,\%,\tag{21}
$$

где  $\gamma_1$  - приведенная к диапазону измерений погрешность измерительного канала без учета первичного преобразователя:

 $A_{\text{3a},\text{a}}$  - заданное значение физической величины, соответствующее заданному (текущему) значению тока.

10.12.7 Значение приведенной погрешности измерительного канала с учетом подключаемого первичного преобразователя определяют по формуле (22):

$$
\gamma_{HK} = \pm 1.1 \cdot \sqrt{{\gamma_I}^2 + {\gamma_0}^2},\tag{22}
$$

где  $\gamma_0$  - пределы допускаемой приведенной погрешности первичного измерительного преобразователя, подключаемого к данному измерительному каналу, %

10.12.8 Результаты поверки считать положительными, если полученные значения погрешности соответствующего измерительного канала с учетом первичного преобразователя находятся в пределах значений, указанных в таблицах приложения А.

### 10.13 Определение приведенной к диапазону измерений погрешности измерений силы переменного тока

10.13.1 Для определения приведенной к диапазону измерений погрешности измерений силы переменного тока применяется калибратор Ресурс К2М в режиме генерации силы переменного тока.

10.13.2 Отсоединить первичный преобразователь (трансформатор тока) от входных клемм проверяемого канала.

10.5.3 Подключить калибратор к проверяемому измерительному каналу (ко вторичному руководствоваться эксплуатационной При подключении необходимо преобразователю). документацией.

10.5.4 Последовательно подать от калибратора на вход канала пять значений входного силы переменного тока (Ii), распределенных по диапазону (0-5, 20-30, 45-55, 70-80, 95-100 %) на частотах 45, 50, 55 Гц.

10.5.5 Для каждого значения произвести отсчет результатов измерения в проверяемом канале по показаниям на дисплее АРМ. В случае отображения на АРМ в виде измеряемой физической величины в инженерных единицах, зафиксировать ее значение. В случае отображения на дисплее АРМ в виде цифрового кода (двоичного, десятичного, шестнадцатеричного), пересчитать код в значения физической величины по формуле (23):

$$
A_{\text{H3M}} = A_{\text{min}} + \frac{(A_{\text{max}} - A_{\text{min}}) \cdot (x_{\text{H3M}} - x_{\text{min}})}{x_{\text{max}} - x_{\text{min}}},
$$
(23)

где А<sub>изм</sub> - измеренное значение физической величины, соответствующее заданному (текущему) значению входного тока;

А<sub>тіп</sub> - минимальное значение измеряемой в данном канале физической величины (выходного тока);

 $A_{max}$  - максимальное значение измеряемой в данном канале физической величины (выходного тока);

 $x_{\text{H3M}}$  - значение выходного кода, соответствующее заданному (текущему) значению входного тока;

 $x_{min}$  - минимальное значение кода, соответствующее минимальному значению тока в диапазоне;

 $x_{max}$  - максимальное значение кода, соответствующее максимальному значению тока в диапазоне;

10.13.6 Рассчитать погрешности по формулам (24):

$$
\gamma_I = \left(\frac{A_{\text{HSM}} - A_{\text{SRA}}}{A_{\text{max}} - A_{\text{min}}}\right) \cdot 100 \,\%,\tag{24}
$$

где  $\gamma_l$  - приведенная к диапазону измерений погрешность измерительного канала без учета первичного преобразователя;

 $A_{\text{3a},\text{n}}$  - заданное значение физической величины, соответствующее заданному (текущему) значению тока.

10.13.7 Значение приведенной погрешности измерительного канала с учетом подключаемого первичного преобразователя определяют по формуле (25):

$$
\gamma_{HK} = \pm 1.1 \cdot \sqrt{{\gamma_I}^2 + {\gamma_0}^2},\tag{25}
$$

где  $\gamma_0$  - пределы допускаемой приведенной погрешности первичного измерительного преобразователя, подключаемого к данному измерительному каналу, %

10.13.8 Результаты поверки считать положительными, если полученные значения погрешности соответствующего измерительного канала с учетом первичного преобразователя находятся в пределах значений, указанных в таблицах приложения А.

# 10.14 Определение абсолютной погрешности измерений частоты переменного тока

10.14.1 Для определения абсолютной погрешности измерений частоты переменного тока применяется калибратор переменного тока Ресурс-К2М в режиме генерации частоты переменного тока.

10.14.2 Подключить калибратор переменного тока Ресурс-К2М к проверяемому измерительному каналу (ко вторичному преобразователю). При подключении необходимо руководствоваться эксплуатационной документацией.

10.14.3 Последовательно подать от калибратора переменного тока Ресурс-К2М на вход канала пять значений частоты переменного тока, распределенных по диапазону (0-5, 20-30, 45-55, 70-80, 95-100 %).

10.14.5 Для каждого значения произвести отсчет результатов измерения в проверяемом канале по показаниям на дисплее АРМ. В случае отображения на АРМ в виде измеряемой физической величины в инженерных единицах, зафиксировать ее значение. В случае отображения на дисплее АРМ в виде цифрового кода (двоичного, десятичного, шестнадцатеричного), пересчитать код в значения физической величины по формуле (26):

$$
A_{\text{H3M}} = A_{\text{min}} + \frac{(A_{\text{max}} - A_{\text{min}}) \cdot (x_{\text{H3M}} - x_{\text{min}})}{x_{\text{max}} - x_{\text{min}}},
$$
(26)

где А<sub>изм</sub> - измеренное значение физической величины, соответствующее заданному (текущему) значению входной частоты;

 $A_{min}$  – минимальное значение измеряемой в данном канале физической величины (выходной частоты);

 $A_{max}$  - максимальное значение измеряемой в данном канале физической величины (выходной частоты);

 $x_{\text{H3M}}$  - значение выходного кода, соответствующее заданному (текущему) значению входного напряжения;

 $x_{min}$  - минимальное значение кода, соответствующее минимальному значению частоты в диапазоне;

 $x_{max}$  - максимальное значение кода, соответствующее максимальному значению частоты в диапазоне;

10.14.6 Рассчитать погрешности по формулам (27):  
\n
$$
\Delta = A_{\text{Ham}} - A_{\text{Ham}}
$$

 $(27)$ 

где  $\Delta$  - абсолютная погрешность измерений погрешность измерительного канала

А<sub>зад</sub> - заданное значение физической величины, соответствующее заданному (текущему) значению частоты.

10.14.7 Результаты поверки считать положительными, если полученные значения погрешности соответствующего измерительного канала находятся в пределах значений, указанных в таблицах приложения А.

# 10.15 Определение относительной погрешности измерений активной мощности

10.15.1 Для определения относительной погрешности измерений активной мощности применяется калибраторы переменного тока Ресурс-К2М в режиме генерации активной мощности.

10.15.2 Отсоединить первичные преобразователи (трансформаторы тока и напряжения) от входных клемм проверяемого канала.

10.15.3 Подключить калибратор переменного тока Ресурс-К2М к проверяемому измерительному каналу. При подключении необходимо руководствоваться эксплуатационной документацией.

10.15.4 Последовательно подать от калибратора переменного тока Ресурс-К2М на вход канала пять значений активной мощности, распределенных по диапазону (0-5, 20-30, 45-55, 70-80, 95-100 %).

10.15.5 Для каждого значения произвести отсчет результатов измерения в проверяемом канале по показаниям на дисплее АРМ. В случае отображения на АРМ в виде измеряемой физической величины в инженерных единицах, зафиксировать ее значение. В случае отображения на дисплее АРМ в виде цифрового кода (двоичного, десятичного, шестнадцатеричного), пересчитать код в значения физической величины по формуле (28):

$$
A_{\text{H3M}} = A_{\text{min}} + \frac{(A_{\text{max}} - A_{\text{min}}) \cdot (x_{\text{H3M}} - x_{\text{min}})}{x_{\text{max}} - x_{\text{min}}},
$$
(28)

где А<sub>изм</sub> - измеренное значение физической величины, соответствующее заданному (текущему) значению входной реактивной мощности;

А<sub>тіп</sub> - минимальное значение измеряемой в данном канале физической величины (выходной активной мощности);

 $A_{max}$  - максимальное значение измеряемой в данном канале физической величины (выходной активной мощности);

 $x_{\text{\tiny H3M}}$  - значение выходного кода, соответствующее заданному (текущему) значению входной активной мощности;

 $x_{min}$  - минимальное значение кода, соответствующее минимальному значению активной мощности в диапазоне;

 $x_{max}$  - максимальное значение кода, соответствующее максимальному значению активной мощности в диапазоне;

10.15.6 Рассчитать погрешности по формулам (29):

$$
\delta_{PHK} = \left(\frac{A_{HSM} - A_{3aA}}{A_{3aA}}\right) \cdot 100\,\%,\tag{29}
$$

где  $\delta_{P\textsc{hk}}$  – относительная погрешность измерительного канала без учета первичных преобразователей;

 $A_{\text{3aA}}$  - заданное значение физической величины, соответствующее заданному (текущему) значению реактивной мощности.

Значение относительной погрешности измерительного канала с учетом 10.15.7 подключаемого первичного преобразователя (трансформаторов тока и напряжения) определяют по формуле (30):

$$
\delta_P = \pm 1, 1 \cdot \sqrt{\delta_I^2 + \delta_U^2 + \delta_{\theta_A}^2 + \delta_{PHK}^2 + \delta_{\pi}^2},\tag{30}
$$

Страница 19 из 39

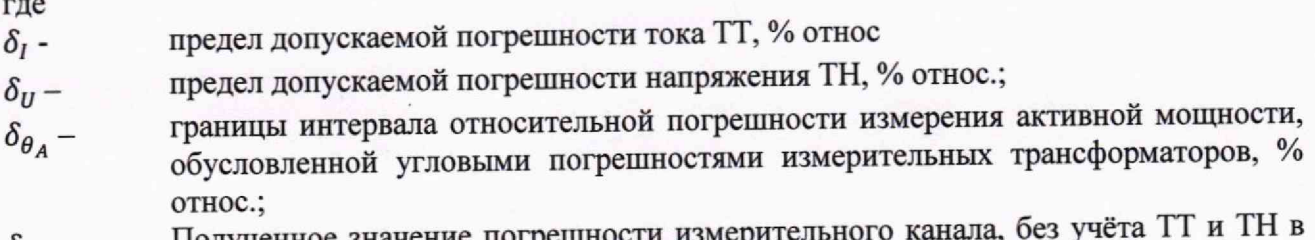

 $\delta_{\text{PHK}}$ - Полученное значение погред режиме измерения активной мощности, % относ

погрешность, обусловленная потерями напряжения в линии связи между ТН и  $\delta_n$  – устройством, % относ.

10.15.8 Результаты поверки считать положительными, если полученные значения погрешности соответствующего измерительного канала с учетом первичных преобразователей находятся в пределах значений, указанных в таблицах приложения А.

# 10.16 Определение относительной погрешности измерений реактивной мощности

10.16.1 Для определения относительной погрешности измерений реактивной мощности применяется калибраторы переменного тока Ресурс-К2М в режиме генерации реактивной мощности.

10.16.2 Отсоединить первичные преобразователи (трансформаторы тока и напряжения) от входных клемм проверяемого канала.

10.16.3 Проверить срок действия свидетельств на первичные преобразователи.

10.16.3 Подключить калибратор переменного тока Ресурс-К2М к проверяемому измерительному каналу. При подключении необходимо руководствоваться эксплуатационной локументацией.

10.16.4 Последовательно подать от калибратора переменного тока Ресурс-К2М на вход канала пять значений реактивной мощности, распределенных по диапазону (0-5, 20-30, 45-55, 70-80, 95-100 %).

10.16.5 Для каждого значения произвести отсчет результатов измерения в проверяемом канале по показаниям на дисплее АРМ. В случае отображения на АРМ в виде измеряемой физической величины в инженерных единицах, зафиксировать ее значение. В случае отображения на дисплее АРМ в виде цифрового кода (двоичного, десятичного, шестнадцатеричного), пересчитать код в значения физической величины по формуле (31):

$$
A_{\text{M3M}} = A_{\text{min}} + \frac{(A_{\text{max}} - A_{\text{min}}) \cdot (x_{\text{M3M}} - x_{\text{min}})}{x_{\text{max}} - x_{\text{min}}},
$$
(31)

где А<sub>изм</sub> - измеренное значение физической величины, соответствующее заданному (текущему) значению входной реактивной мощности;

А<sub>тіп</sub> - минимальное значение измеряемой в данном канале физической величины (выходной реактивной мощности);

 $A_{max}$  - максимальное значение измеряемой в данном канале физической величины (выходной реактивной мощности);

 $x_{\text{HSM}}$  - значение выходного кода, соответствующее заданному (текущему) значению входной реактивной мощности;

 $x_{min}$  – минимальное значение кода, соответствующее минимальному значению реактивной мощности в диапазоне;

 $x_{max}$  – максимальное значение кода, соответствующее максимальному значению реактивной мощности в диапазоне;

10.16.6 Рассчитать погрешности по формулам (32):

$$
\delta_{QHK} = \left(\frac{A_{HSM} - A_{3aA}}{A_{3aA}}\right) \cdot 100\,\%
$$
\n(32)

где  $\delta_{Q_{\rm HK}}$  – относительная погрешность измерительного канала без учета первичных

Страница 20 из 39

преобразователей;

А<sub>зад</sub> - заданное значение физической величины, соответствующее заданному (текущему) значению реактивной мощности.

10.16.7 Значение относительной погрешности измерительного канала с учетом подключаемого первичного преобразователя определяют по формуле (33):

$$
\delta_Q = \pm 1,1 \cdot \sqrt{\delta_l^2 + \delta_U^2 + \delta_{\theta_Q}^2 + \delta_{Q_{HK}}^2 + \delta_{\pi}^2},\tag{33}
$$

где

 $\delta_{\text{O}\text{\tiny{HK}}}$ – Полученное значение погрешности измерительного канала, без учёта ТТ и ТН в режиме измерения активной мощности, % относ

 $\delta_{\theta_0}$ - границы интервала относительной погрешности измерения реактивной мощности, обусловленной угловыми погрешностями измерительных трансформаторов, % относ.

10.16.8 Результаты поверки считать положительными, если полученные значения погрешности соответствующего измерительного канала с учетом первичных преобразователей находятся в пределах значений, указанных в таблицах приложения А.

10.17 Определение погрешности измерений размаха виброперемещения в дианазоне частот от 0,8 до 30 Гц

10.17.1 Для определения погрешности измерений размаха виброперемещения в диапазоне частот от 0,8 до 30 Гц применяется виброустановка поверочная DVC-500 (далее по тексту виброустановка).

10.17.2 Необходимо подключить виброустановку к соответствующему входу системы (установить датчик на виброустановку) в соответствии с руководствами по эксплуатации.

10.17.3 Подать с помощью виброустановки значения размаха виброперемещения равных 0-5, 20-30, 45-55, 70-80, 95-100 % равномерно распределенных в диапазоне частот от 0,8 до 30 Гц.

10.17.4 Рассчитать значение относительной погрешности измерений по формуле (34):

$$
\delta = \frac{I_{\text{HSM}} - I_{\text{ST}}}{I_{\text{ST}}} \cdot 100, \% \tag{34}
$$

где I<sub>изм</sub> - измеренное значение размаха виброперемещения, отображаемое в APM, мкм;

I<sub>3T</sub> - эталонное значение размаха виброперемещения, подаваемое с помощью виброустановки, мкм.

10.17.5 И рассчитать значение абсолютной погрешности измерений по формуле (35):

$$
\Delta = I_{\text{H3M}} - I_{\text{ST}} \tag{35}
$$

10.17.6 Результаты поверки считать положительными, если полученное значение приведенной к диапазону погрешности измерений или абсолютной (в зависимости, что больше) не превышает пределов, указанных в таблицах приложения А.

### 10.18 Определение погрешности измерений СКЗ виброперемещения в диапазоме частот от 0,8 до 200 Гц

10.18.1 Для определения погрешности измерений СКЗ виброперемещения в диапазоне частот от 0,8 до 200 Гц применяется виброустановка.

10.18.2 Необходимо подключить виброустановку к соответствующему входу системы (установить датчик на виброустановку) в соответствии с руководствами по эксплуатации.

10.18.3 Подать с помощью виброустановки значения СКЗ виброперемещения равных 0-5, 20-30, 45-55, 70-80, 95-100 % равномерно распределенных в диапазоне частот от 0,8 до 200 Гц.

10.18.4 Повторить п. 10.18.3 для остальных измерительных каналов данного вида, входящих в состав системы.

Страница 21 из 39

10.18.5 Рассчитать значение приведенной к диапазону измерений погрешности измерений по формуле (36):

$$
\delta = \frac{I_{\text{HSM}} - I_{\text{ST}}}{I_{\text{ST}}} \cdot 100, \% \tag{36}
$$

где I<sub>изм</sub> - измеренное значение размаха виброперемещения, отображаемое в АРМ, мкм; I<sub>3T</sub> - эталонное значение размаха виброперемещения, подаваемое с помощью виброустановки, мкм.

10.18.6 И рассчитать значение абсолютной погрешности измерений по формуле (37):  $(37)$ 

$$
\Delta = I_{\text{H3M}} - I_{\text{3T}}
$$

10.18.6 Результаты поверки считать положительными, если полученное значение приведенной к диапазону погрешности измерений не превышает пределов, указанных в таблицах приложения А.

10.19 Определение приведенной к диапазону воспроизведений погрешности воспроизведений ИК воспроизведения постоянного тока (унифицированный сигнал от 4 до 20 мА или от 0 до 20 мА)

10.19.1 Для определения приведенной к диапазону воспроизведений погрешности воспроизведений ИК воспроизведения постоянного тока (унифицированный сигнал от 4 до 20 мА или от 0 до 20 мА) применяется калибратор в режиме измерений силы постоянного тока.

10.19.2 Необходимо подключить канал воспроизведений к калибратору в соответствии с руководствами по эксплуатации.

10.19.4 Подать с помощью системы значения силы постоянного тока равных 0-5, 20-30, 45-55, 70-80, 95-100 % в диапазонах от 4 до 20 мА и от 0 до 20 мА.

10.19.5 Повторить п. 10.19.4 для остальных измерительных каналов силы постоянного тока системы.

10.19.6 Рассчитать значение приведенной (к диапазону измерений) погрешности измерений напряжения постоянного тока по формуле (38):

$$
\gamma = \frac{I_{\text{H3M}} - I_{\text{3a}}}{I_{\text{AH}}}
$$
 \t(38)

где I<sub>изм</sub> - измеренное значение силы постоянного тока, калибратором, мА;

 $I_{\text{saat}}$  - заданное значение силы постоянного тока, подаваемое с помощью системы, мА;

I<sub>диап</sub> - диапазон измерений силы постоянного тока, мА.

10.19.7 Результаты поверки считать положительными, если полученное значение приведенной к диапазону воспроизведений погрешности воспроизведений ИК воспроизведения постоянного тока (унифицированный сигнал от 4 до 20 мА или от 0 до 20 мА) не превышает пределов, указанных в таблицах приложения А.

10.20 Определение приведенной к диапазону воспроизведений ногренности воспроизведений ИК воспроизведения постоянного напряжения (унифицированный сигнал от -10 до +10 В, от 0 до +10 В)

10.20.1 Для определения приведенной к диапазону воспроизведений погрешности воспроизведений ИК воспроизведения постоянного напряжения (унифицированный сигнал от -10 до +10 В, от 0 до +10 В) применяется калибратор в режиме измерений напряжения постоянного тока.

10.20.2 Необходимо подключить канал воспроизведений к калибратору в соответствии с руководствами по эксплуатации.

10.1.4 Подать с помощью системы значения силы постоянного тока равных 0-5, 20-30, 45-55, 70-80, 95-100 % в диапазонах от -10 до +10 В, от 0 до +10 В.

10.20.5 Повторить п. 10.20.4 для остальных измерительных каналов силы постоянного тока системы.

10.20.6 Рассчитать значение приведенной (к диапазону измерений) погрешности измерений напряжения постоянного тока по формуле (39):

$$
\gamma = \frac{U_{\text{nsm}} - U_{\text{saq}}}{U_{\text{4}^{\text{max}}}} \cdot 100, \% \tag{39}
$$

где  $U_{\mathtt{u}\mathtt{v}\mathtt{w}}$  – измеренное значение напряжения постоянного тока, калибратором, В;

 $U_{\text{3a},I}$  — заданное значение напряжения постоянного тока, подаваемое с помощью системы, В;

 $U_{\text{dman}}$  - диапазон измерений напряжения постоянного тока, В.

10.20.7 Результаты поверки считать положительными, если полученное значение приведенной к диапазону воспроизведений погрешности воспроизведений ИК воскрокзведения постоянного напряжения (унифицированный сигнал от -10 до +10 В, от 0 до +10 В) не превышает пределов, указанных в таблицах приложения А.

## **11 Подтверждение соответствия средства измерений метрологическим требованиям**

11.1 Результаты поверки считаются положительными, если при проведении всех операций по таблице 1 настоящей методики, получены положительные результаты.

#### **12 Оформление результатов поверки " , -**

12.1 Сведения о результатах поверки системы передаются в Федеральный информационный фонд по обеспечению единства измерений в соответствии с порядком создания и ведения Федерального информационного фонда по обеспечению единства измерений, передачи сведении в него и внесения изменений в данные сведения, предоставления содержащихся в нем документов и сведений, предусмотренным частью 3 статьи 20 Федерального закона № 102-ФЗ. ^

**12.2 Результаты первичной поверки рекомендуется оформлять протоколом в свободной** форме с указанием перечня измерительных каналов.

12.3 По заявлению владельца средства измерений или лица, представившего их на поверку, положительные результаты поверки, оформляют записью в паспорте, удостоверенной подписью поверителя и нанесением знака поверки или выдают свидетельство о поверке по установленной форме, соответствующей действующему законодательству.

12.4 По заявлению владельца средств измерений или лица, представившего их ка поверку, в случае отрицательных результатов поверки, выдается извещение о непригодности к применению средства измерений.

### Приложение А (Обязательное)

### Таблица А.1.1 - Метрологические характеристики внутренних часов СИУ СМС-500

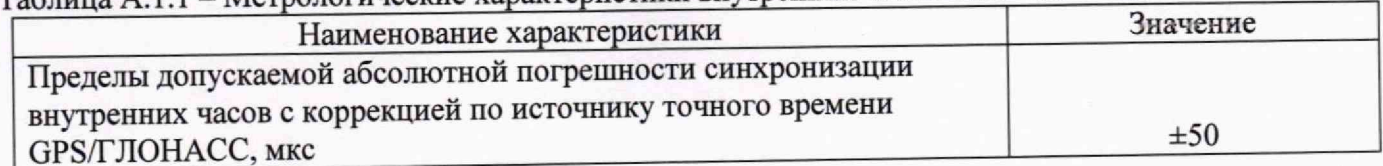

### Таблица А.1.2 - Метрологические характеристики ИК постоянного тока (унифицированный сигнал  $\alpha$  0  $\pi$  0.20 MA,  $\alpha$  4.40 20 MA)

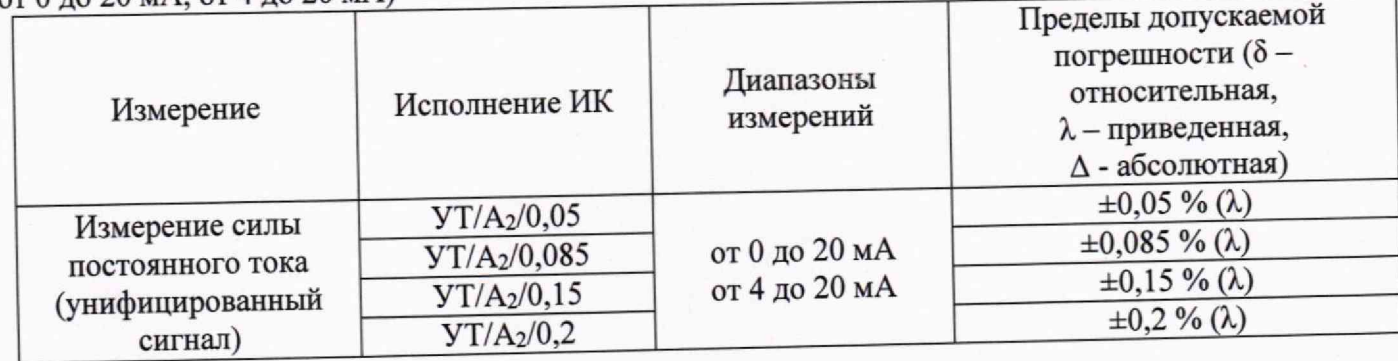

#### Примечание:

1. Вариант исполнения ИК СИУ СМС-500 по диапазону и точности измерения определяется потребностями заказчика и должно быть указано в спецификации для заказа и в эксплуатационной документации СИУ СМС-500.

2. Позиция А2 в условном обозначении исполнения ИК определяет диапазон измерения ИК.

3. Приведенная погрешность ( $\lambda$ ) определяется относительно диапазона измерительного канала.

Таблица А.1.3 - Метрологические характеристики ИК постоянного напряжения (унифицированный  $\pi$ <sub>0</sub> +5 B or 0  $\pi$ <sub>0</sub> +5 B or -10  $\pi$ <sub>0</sub> +10 B or 0  $\pi$ <sub>0</sub> +10 B)

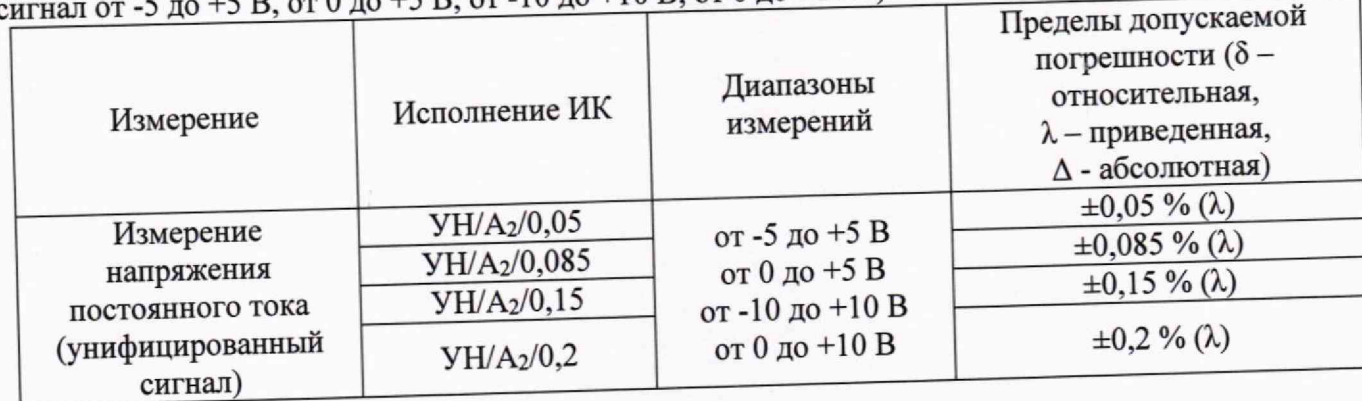

#### Примечание:

1. Вариант исполнения ИК СИУ СМС-500 по диапазону и точности измерения определяется потребностями заказчика и должно быть указано в спецификации для заказа и в эксплуатационной документации СИУ СМС-500.

2. Позиция А2 в условном обозначении исполнения ИК определяет диапазон измерения ИК.

3. Приведенная погрешность ( $\lambda$ ) определяется относительно диапазона измерительного канала.

### МП-607/06-2023

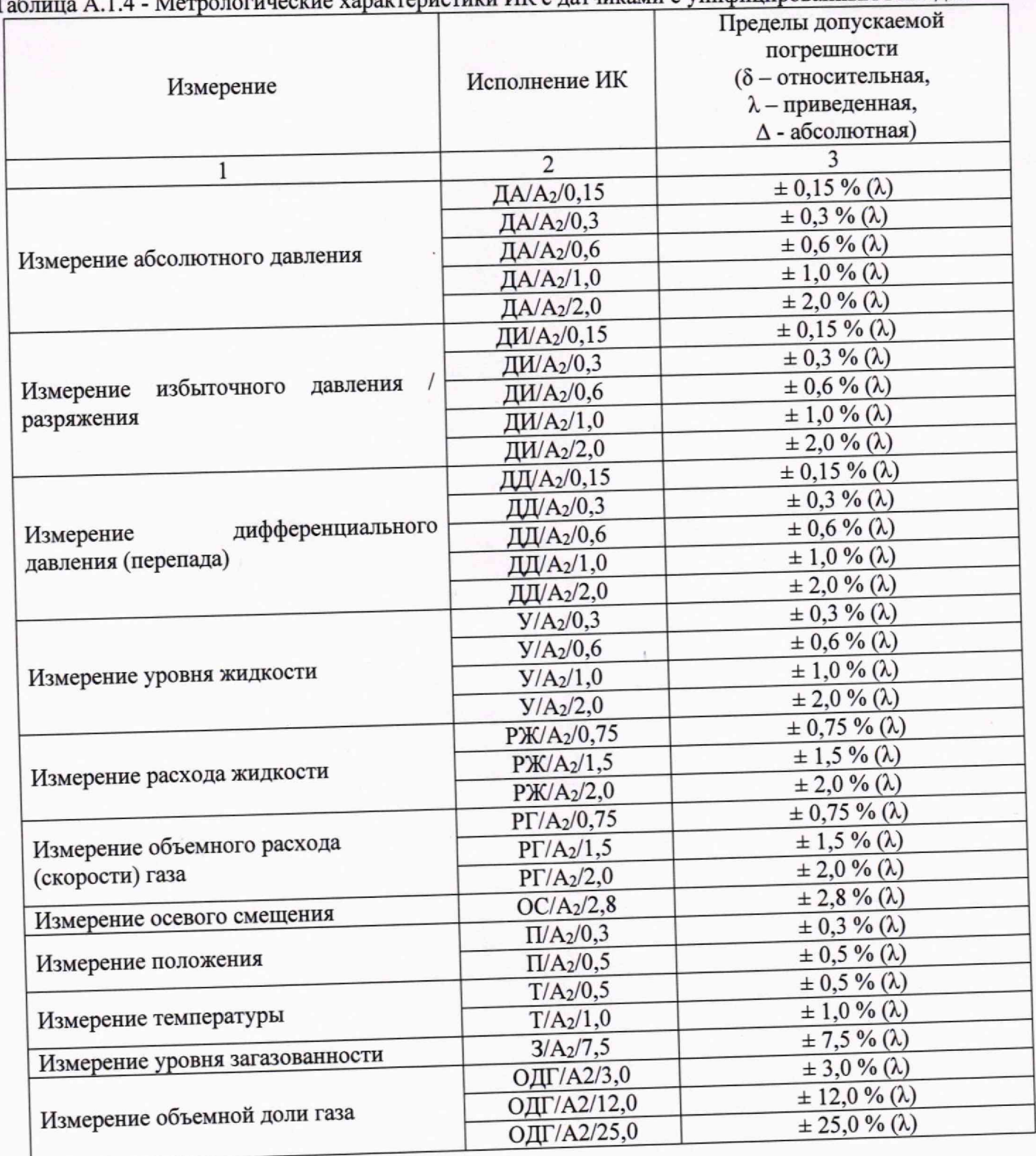

Таблица А.1.4 - Метрологические характеристики ИК с датчиками с унифицированным выходом

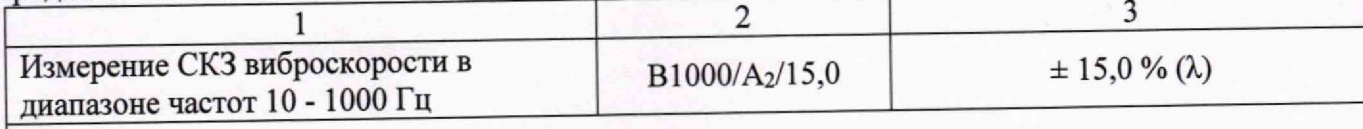

Примечание:

1. Вариант исполнения ИК СИУ СМС-500 по диапазону и точности измерения определяется потребностями заказчика и должно быть указано в спецификации для заказа и в эксплуатационной документации СИУ СМС-500.

2. Позиция А2 в условном обозначении исполнения ИК определяет диапазон измерения ПИП в составе ИК, соответствующий унифицированному выходу ПИП (в зависимости от исполнения ПИП: от 4 до 20 мА, от 0 до 20 мА, от -5 до +5 В, от -10 до +10 В, от 0 до +5В, от 0 до +10 В). 3. Погрешность ИК нормируется с учетом ПИП (первичного измерительного преобразователя).

4. Приведенная погрешность ( $\lambda$ ) определяется относительно диапазона измерения ПИП.

Таблица А.1.5 - Метрологические характеристики ИК частоты, организованных на преобразовании частоты к унифицированному токовому сигналу 4 - 20 мА

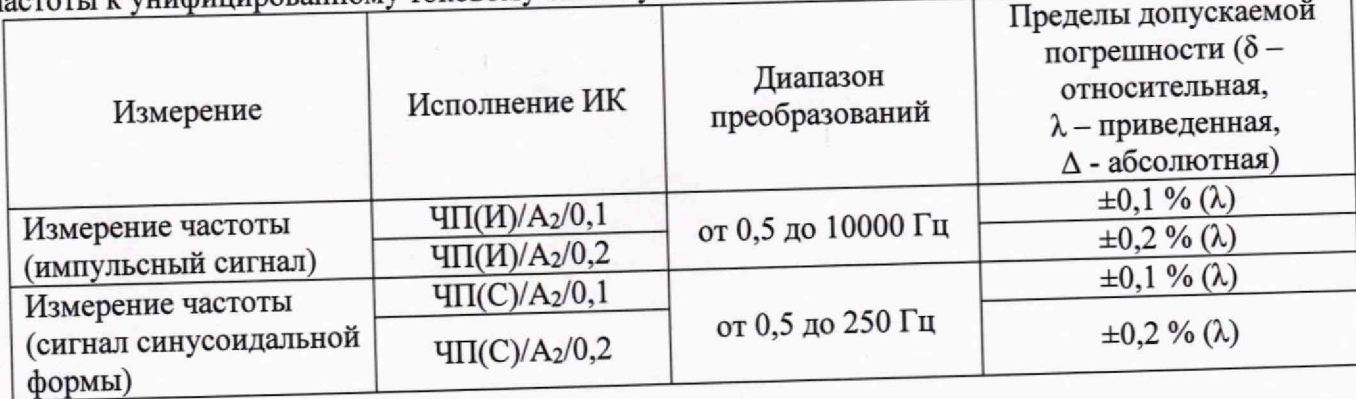

Примечание:

1. Вариант исполнения ИК СИУ СМС-500 по диапазону и точности измерения определяется потребностями заказчика и должно быть указано в спецификации для заказа и в эксплуатационной документации СИУ СМС-500.

2. Позиция А2 в условном обозначении исполнения ИК определяет настроенный в преобразователе частоты диапазон частот, соответствующий унифицированному токовому

3. Приведенная погрешность ( $\lambda$ ) определяется относительно настроенной в преобразователе сигналу от 4 до 20 мА. частоты верхней границы диапазона частот, соответствующего унифицированному токовому сигналу 20 мА.

#### MIT-607/06-2023

Таблица А.1.6 - Метрологические характеристики ИК частоты переменного тока электрических сетей с промежуточным преобразованием в унифицированный токовый сигнал 4-20 мА

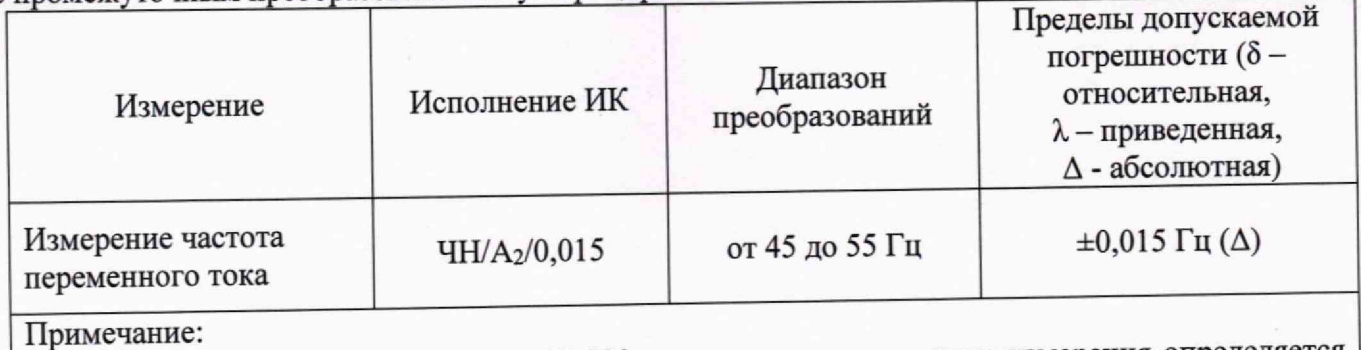

1. Вариант исполнения ИК СИУ СМС-500 по диапазону и точности измерения определяется потребностями заказчика и должно быть указано в спецификации для заказа и в эксплуатационной документации СИУ СМС-500.

2. Позиция А2 в условном обозначении исполнения ИК определяет настроенный в преобразователе частоты диапазон частот, соответствующий унифицированному токовому сигналу от 4 до 20 мА.

Таблица А.1.7 - Метрологические характеристики ИК частоты, организованным на модулях счета

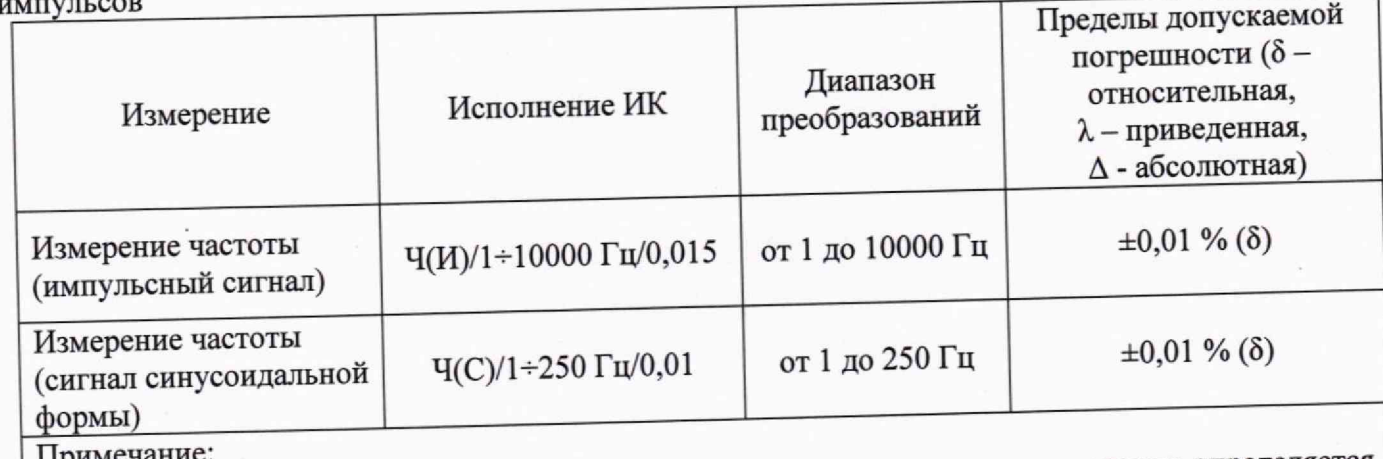

1. Вариант исполнения ИК СИУ СМС-500 по диапазону и точности измерения определяется потребностями заказчика и должно быть указано в спецификации для заказа и в эксплуатационной документации СИУ СМС-500.

#### МП-607/06-2023

Таблица А.1.8 - Метрологические характеристики ИК термосопротивления, организованных на іреобразовании

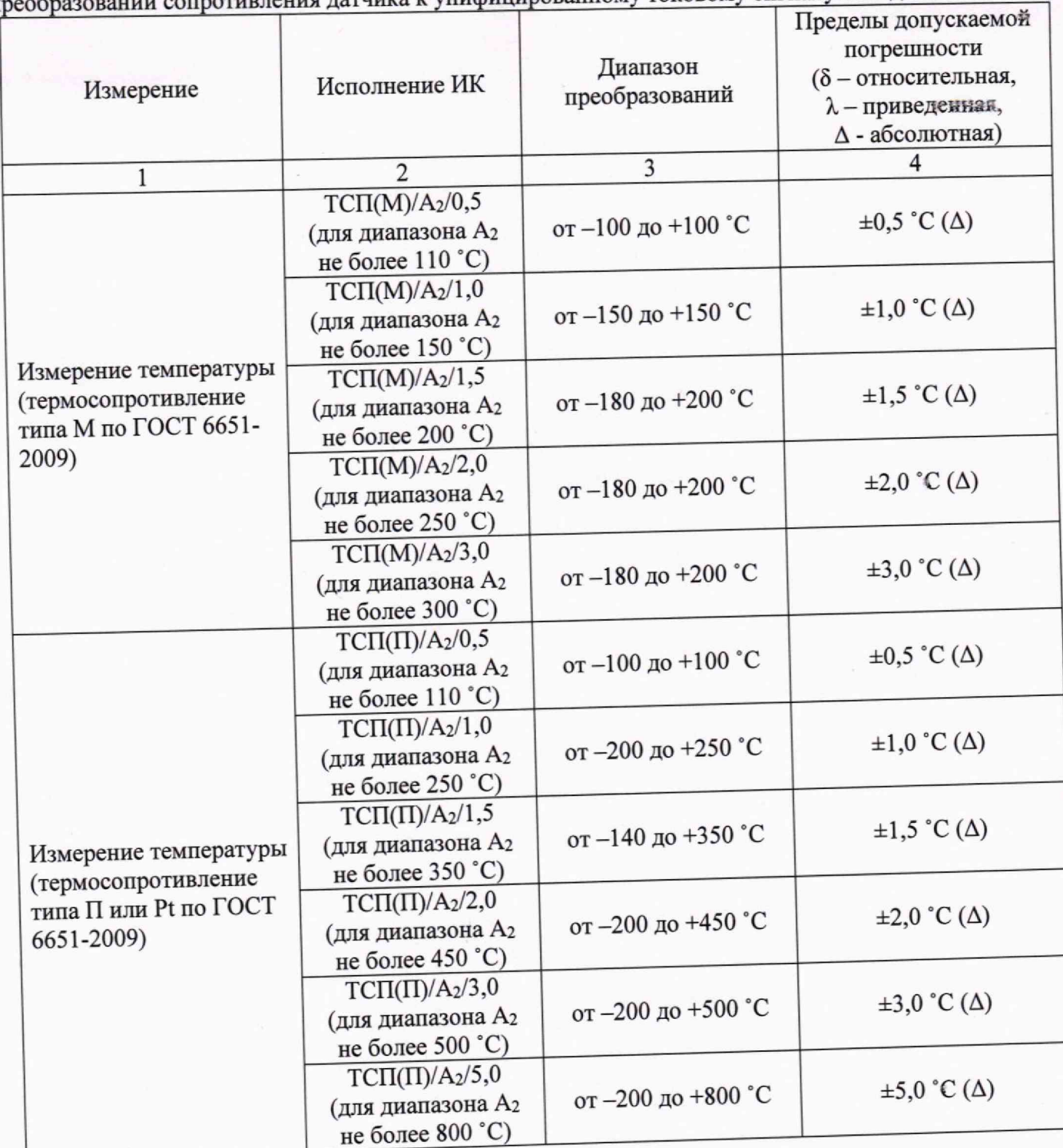

 $\bar{1}$ 

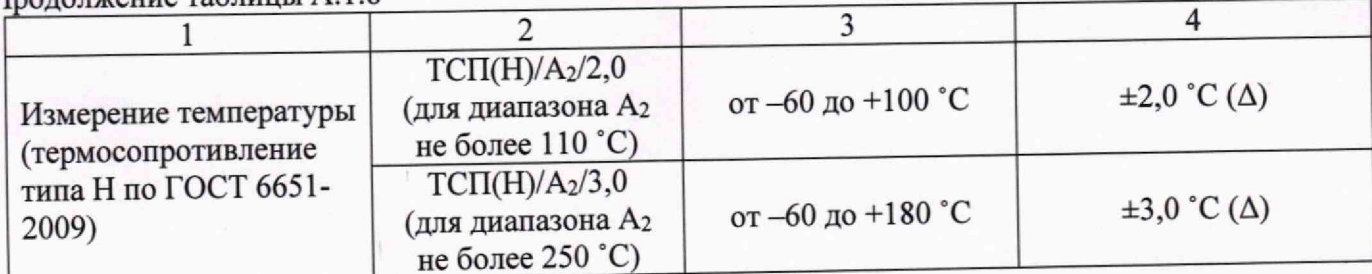

Примечание:

1. Вариант исполнения ИК СИУ СМС-500 по диапазону и точности измерения определяется потребностями заказчика и должно быть указано в спецификации для заказа и в эксплуатационной документации СИУ СМС-500.

2. Позиция А2 в условном обозначении исполнения ИК определяет максимально возможные настроенные границы преобразования сопротивления ПИП температуры выраженные в °С в соответствии с градуировочными характеристиками по ГОСТ 6651-2009 к унифицированному токовому сигналу от 4 до 20 мА.

3. Погрешность ИК нормируется с учетом ПИП (первичного измерительного преобразователя).

Таблица А.1.9 - Метрологические характеристики ИК термосопротивления, организованных на N

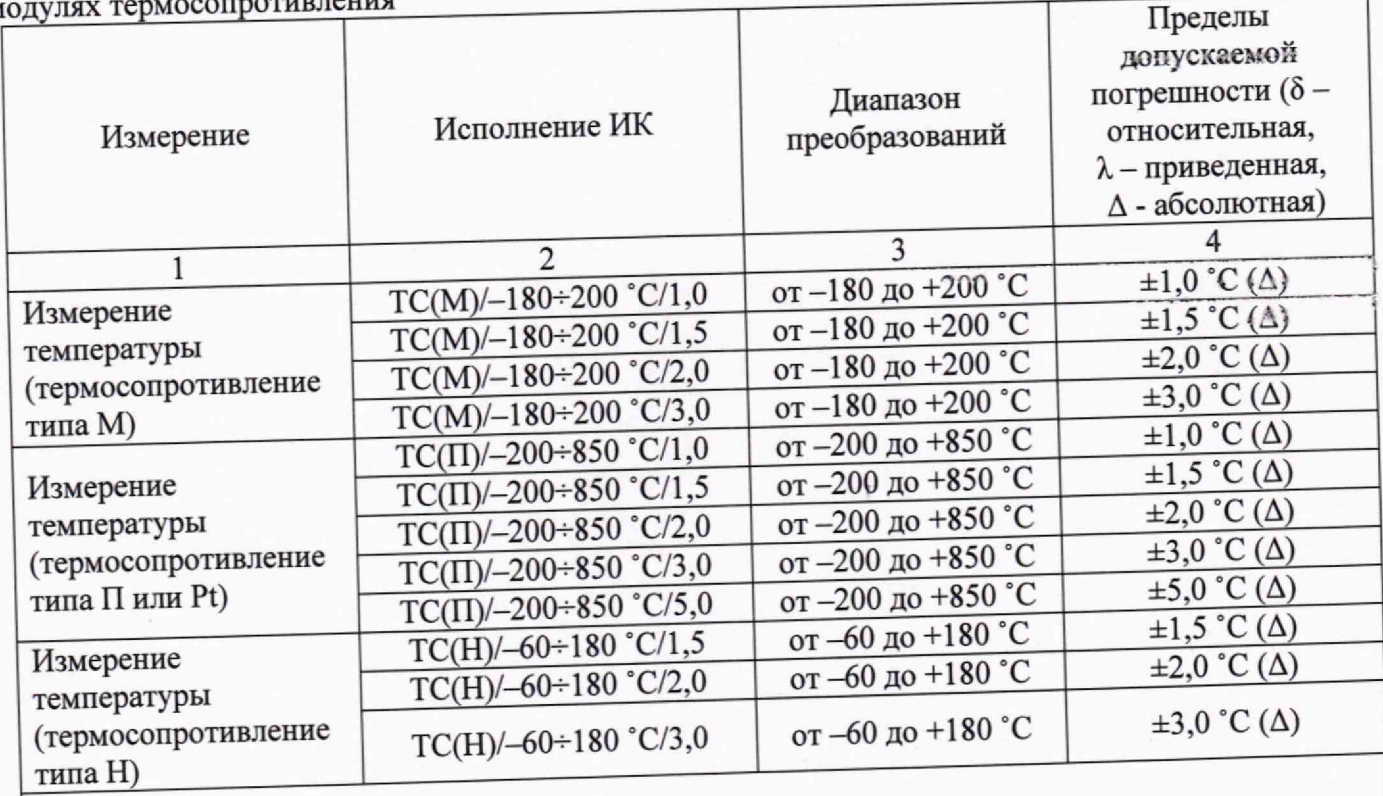

Примечание:

1. Вариант исполнения ИК СИУ СМС-500 по диапазону и точности измерения определяется потребностями заказчика и должно быть указано в спецификации для заказа и в эксплуатационной документации СИУ СМС-500.

2. Погрешность ИК нормируется с учетом ПИП (первичного измерительного преобразователя).

Таблица А.1.10 - Метрологические характеристики ИК термопары, организованных на преобразовании температурной ЭДС термопары к унифицированному токовому сигналу от 4 преобразе

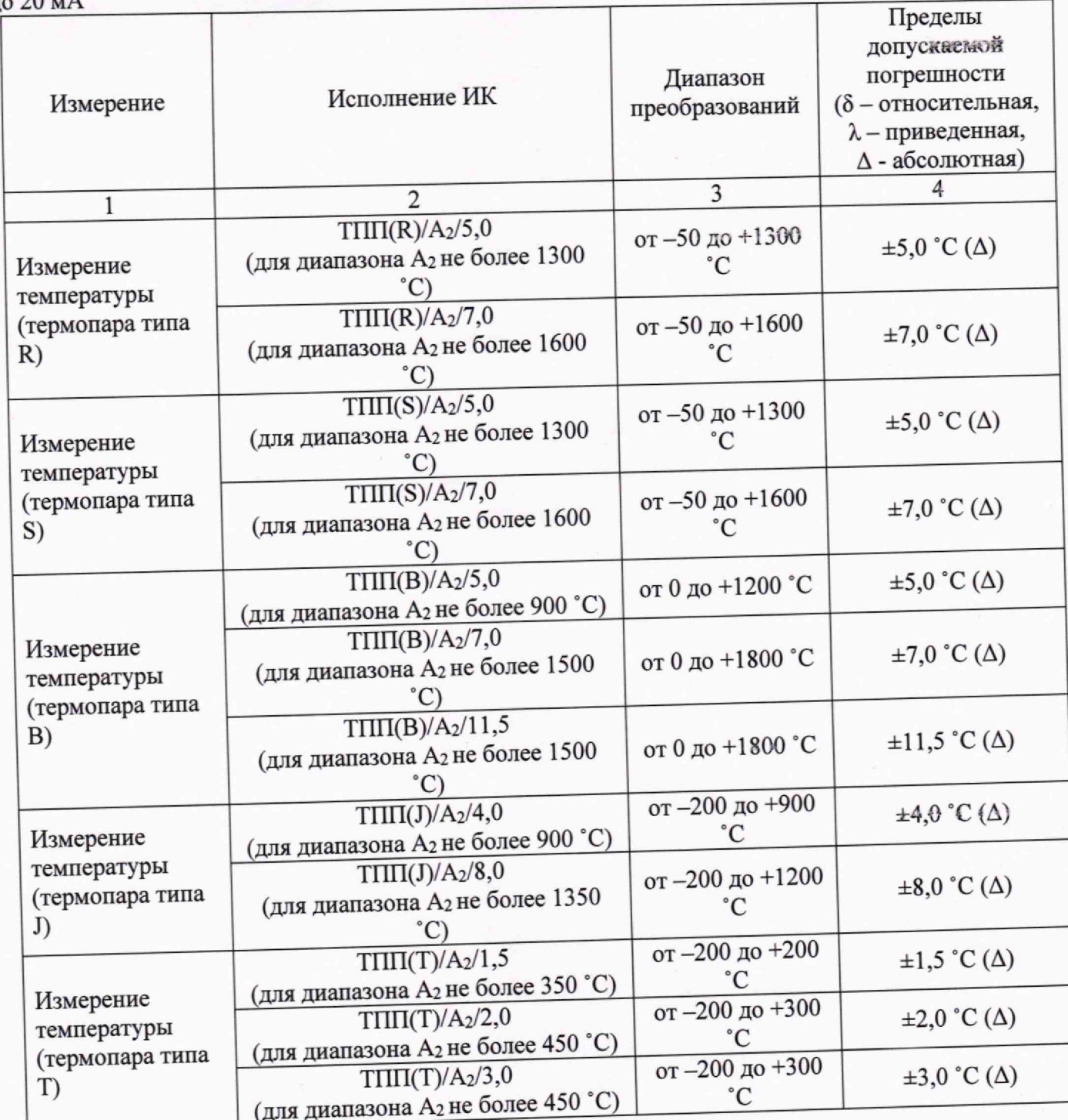

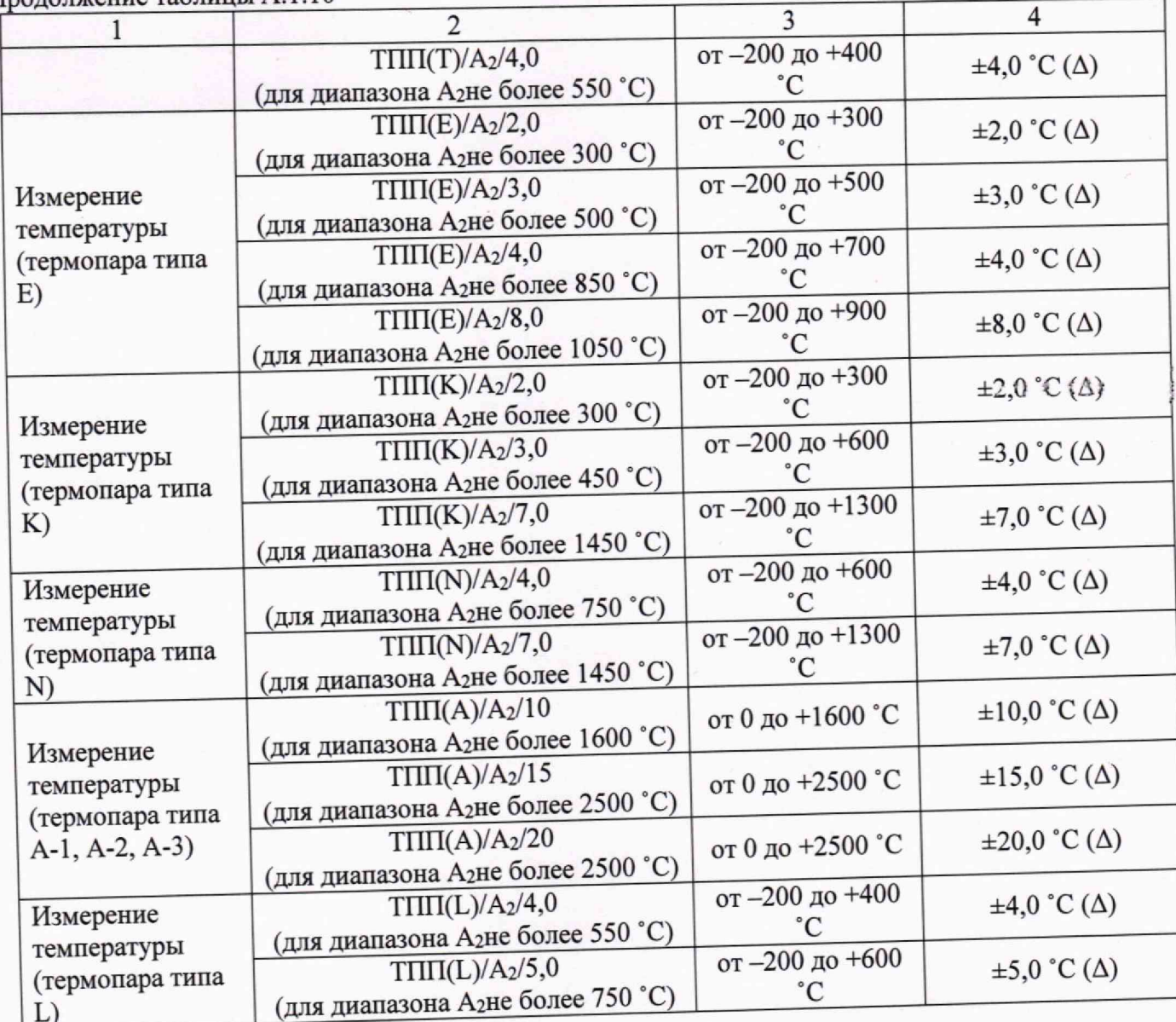

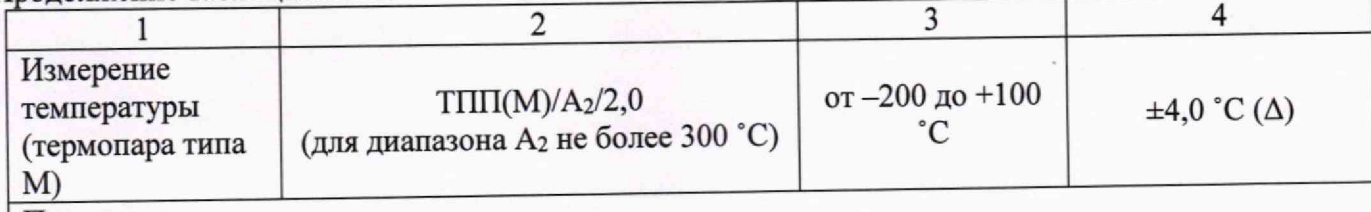

Примечание:

1. Вариант исполнения ИК СИУ СМС-500 по диапазону и точности измерения определяется потребностями заказчика и должно быть указано в спецификации для заказа и в эксплуатационной документации СИУ СМС-500.

2. Позиция А<sub>2</sub> в условном обозначении исполнения ИК определяет настроенные границы преобразования температурной ЭДС ПИП температуры выраженные в "С в соответствии с градуировочными характеристиками по ГОСТ Р 8.585-2001 к унифицированному токовому

сигналу от 4 до 20 мА.<br>3. Погрешность ИК нормируется с учетом ПИП (первичного измерительного преобразователя).

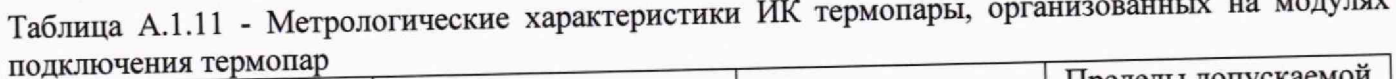

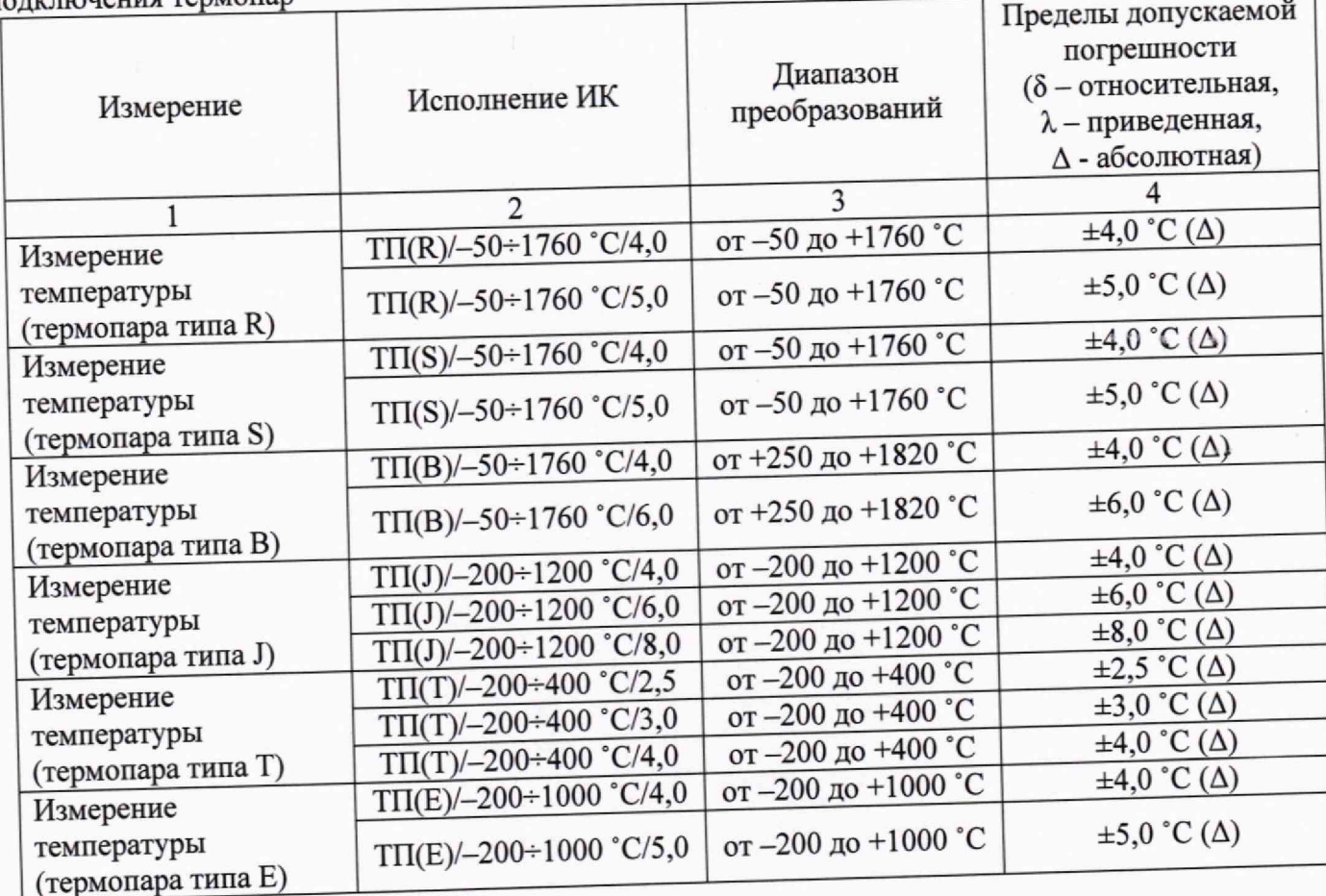

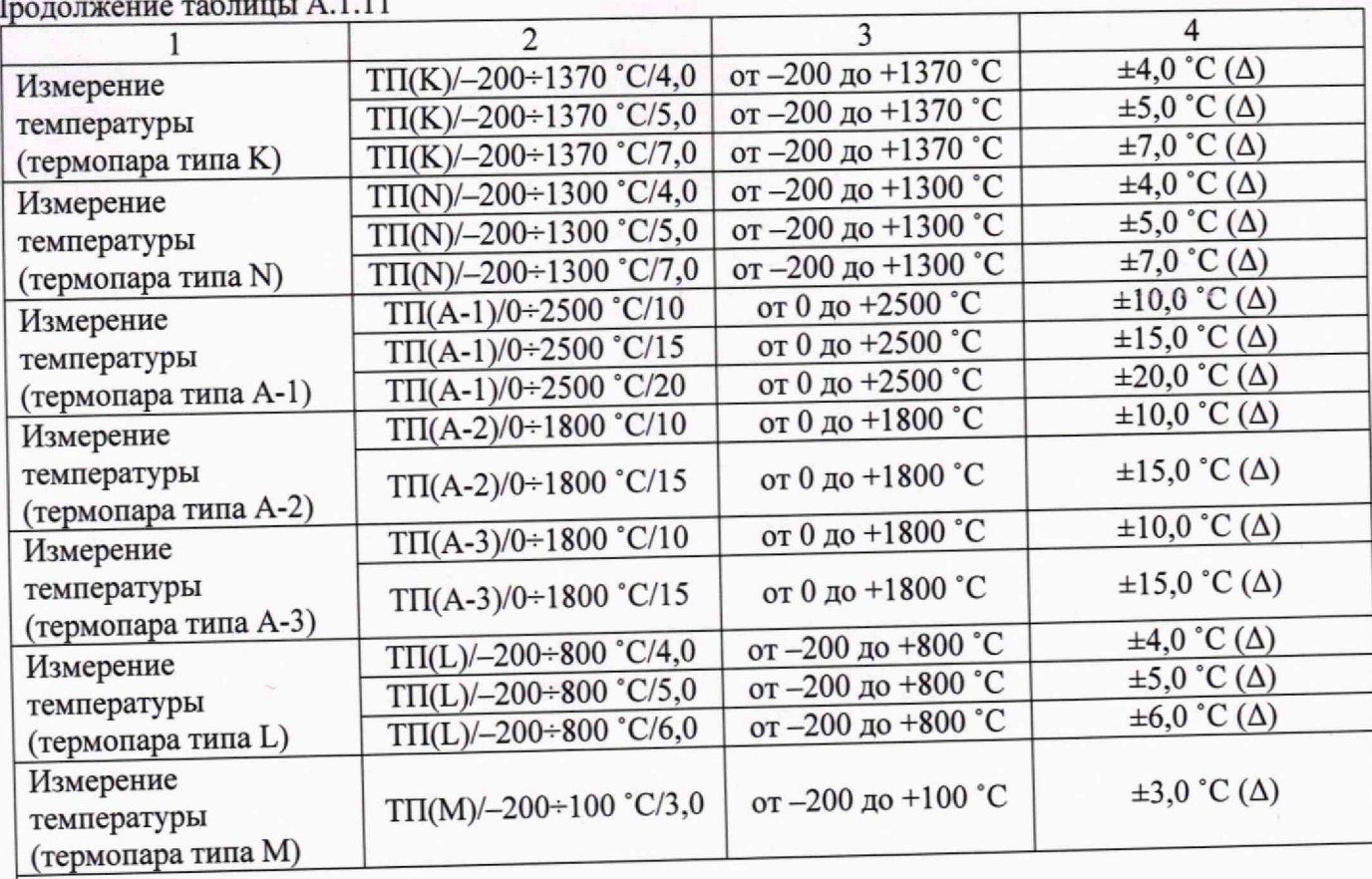

Примечание: Примечание: ИК СИУ СМС-500 по диапазону и точности измерения определяется потребностями заказчика и должно быть указано в спецификации для заказа и в эксплуатационной

документации СИУ СМС-500.<br>2. Погрешность ИК нормируется с учетом ПИП (первичного измерительного преобразователя).

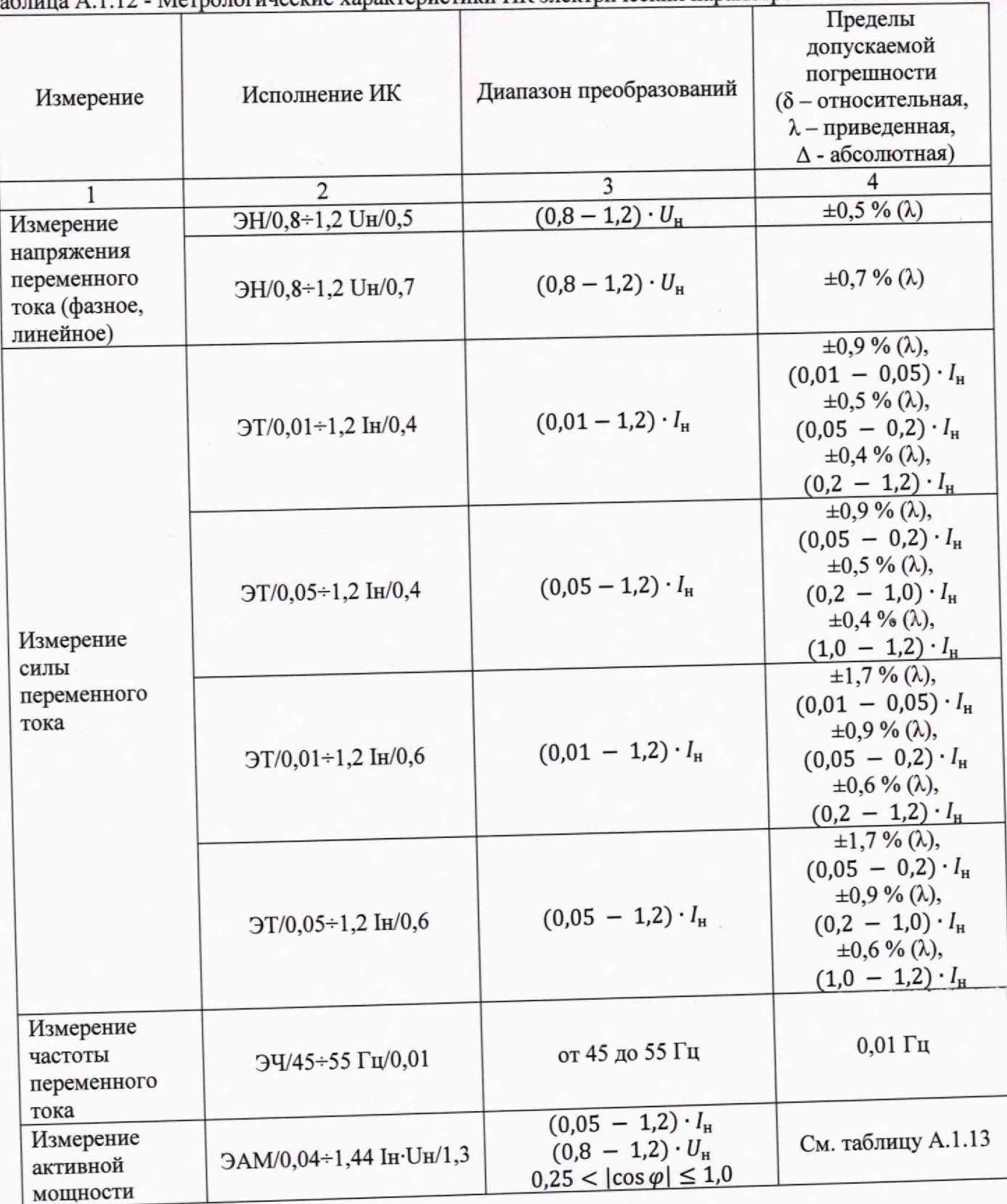

## Таблица А.1.12 - Метрологические характеристики ИК электрических параметров

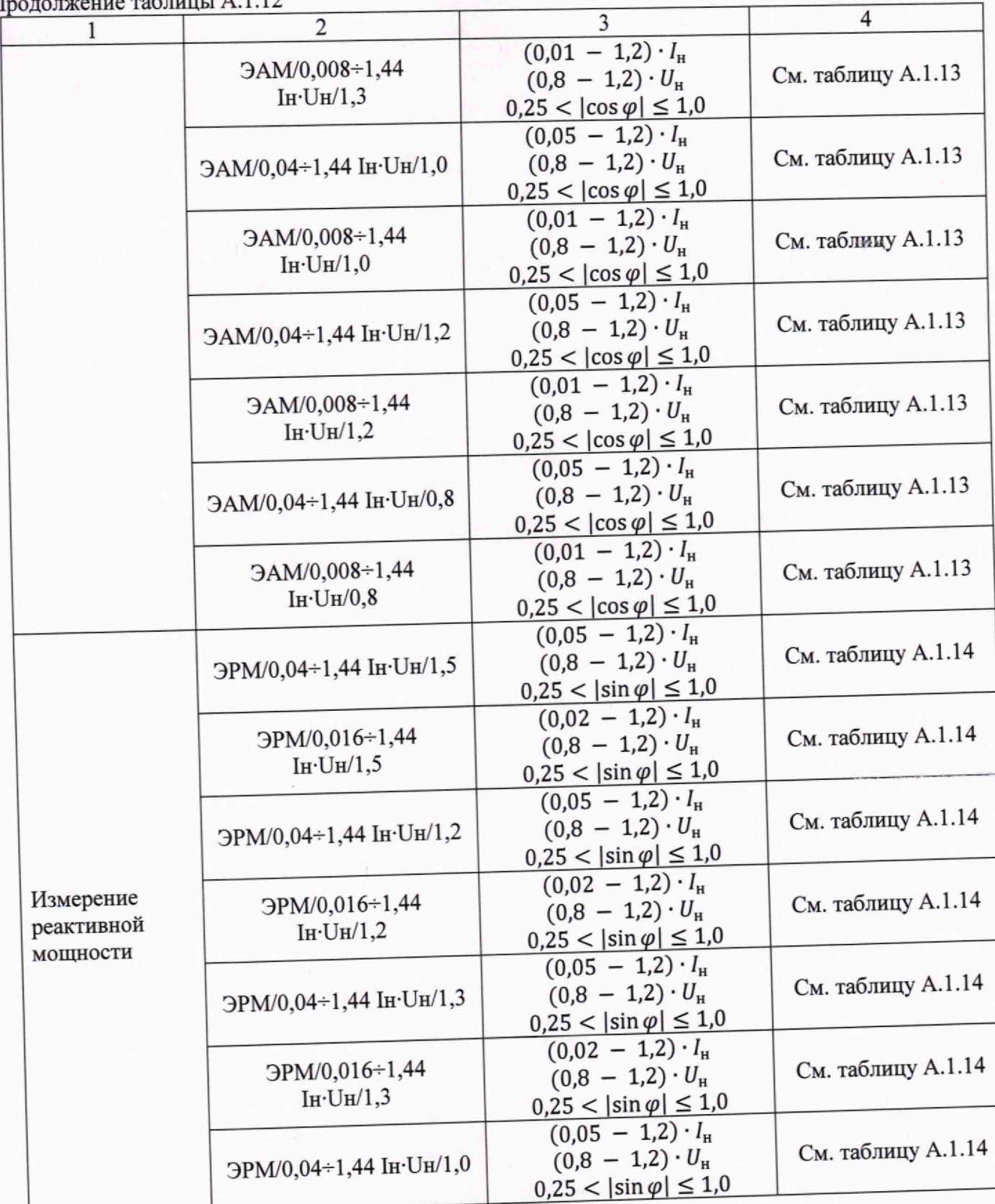

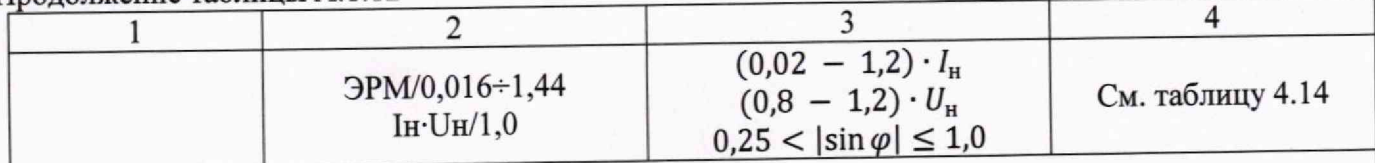

Примечание:

1. Вариант исполнения ИК СИУ СМС-500 по диапазону и точности измерения определяется потребностями заказчика и должно быть указано в спецификации для заказа и в эксплуатационной документации СИУ СМС-500

2. Погрешность ИК нормируется с учетом погрешности ТТ и ТН.

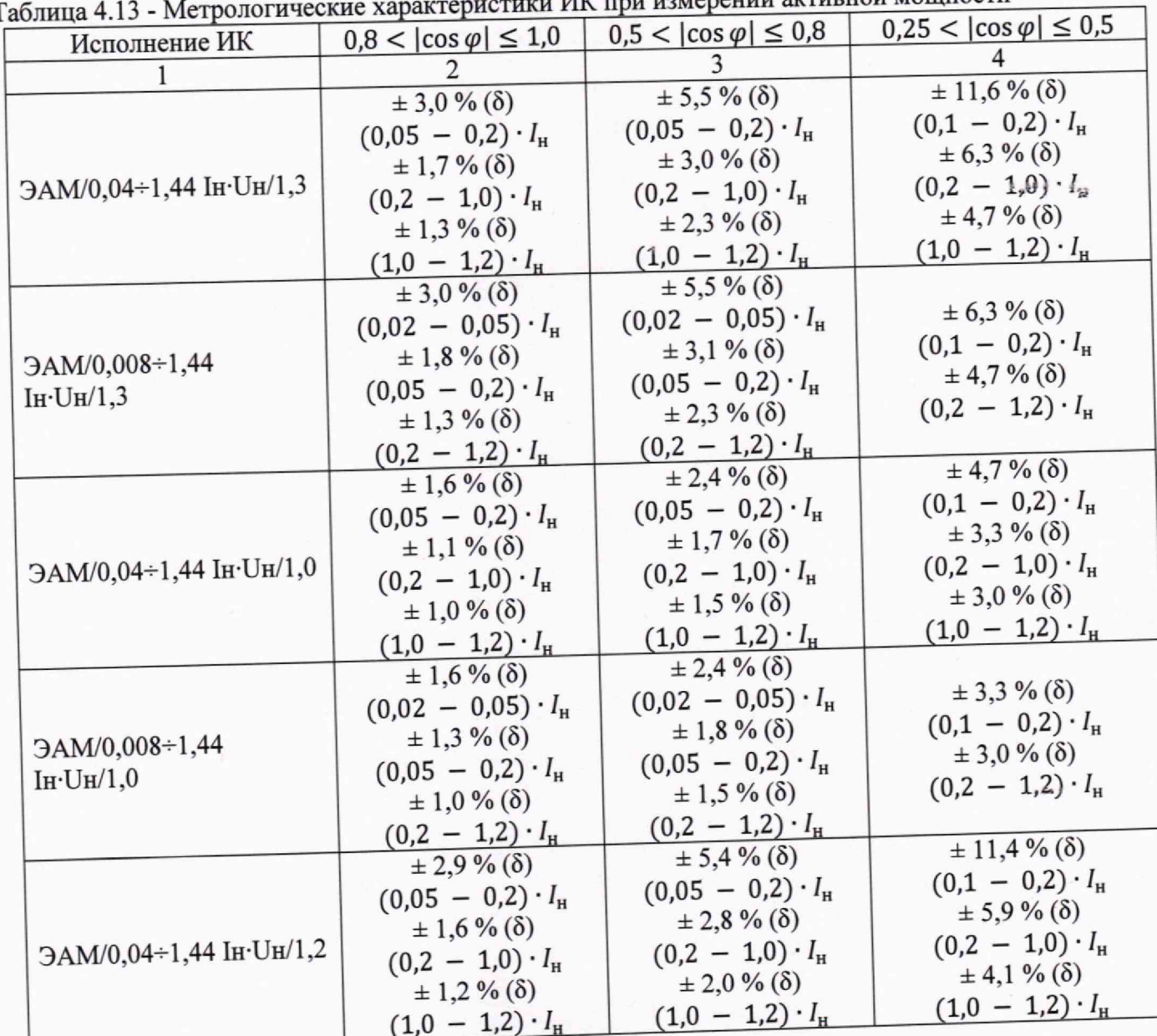

иерении активной мошности  $\mathbf{I}$ 

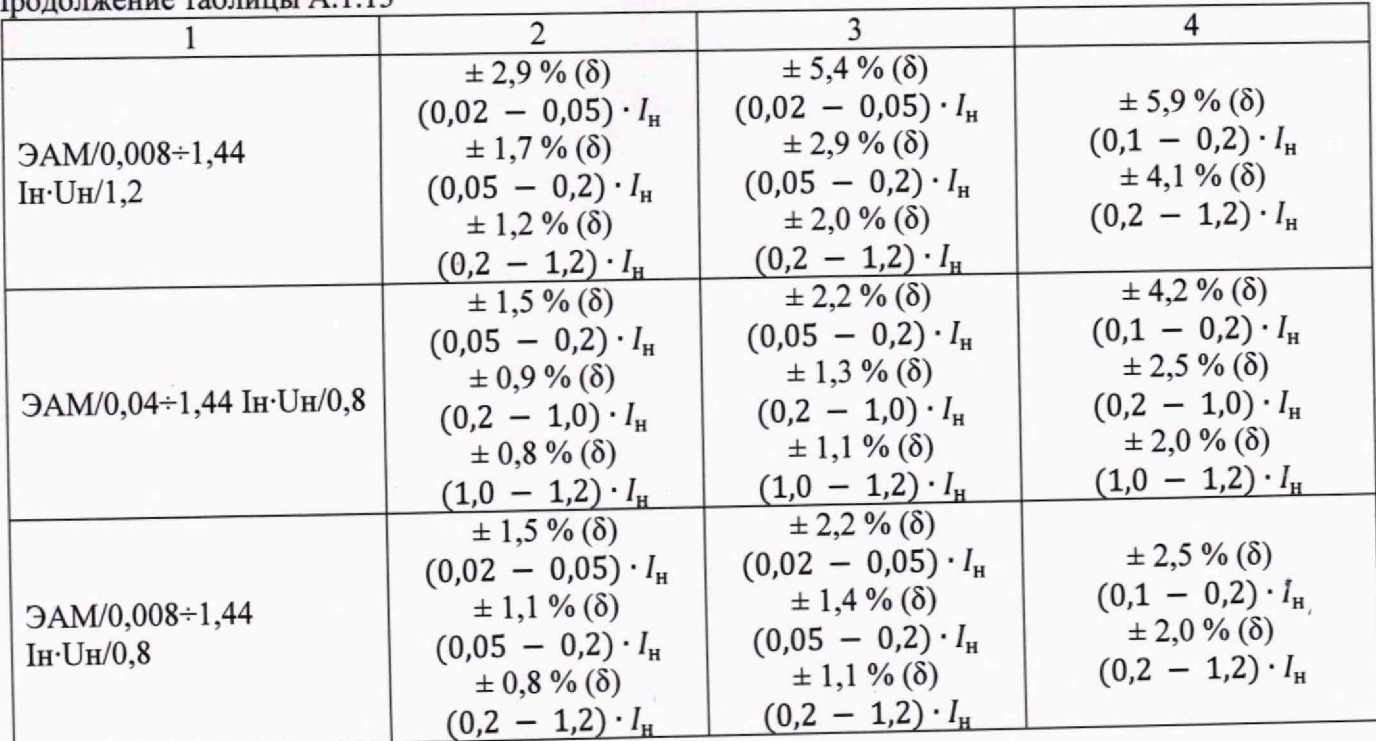

Таблица А.1.14 - Метрологические характеристики ИК при измерении реактивной мощности

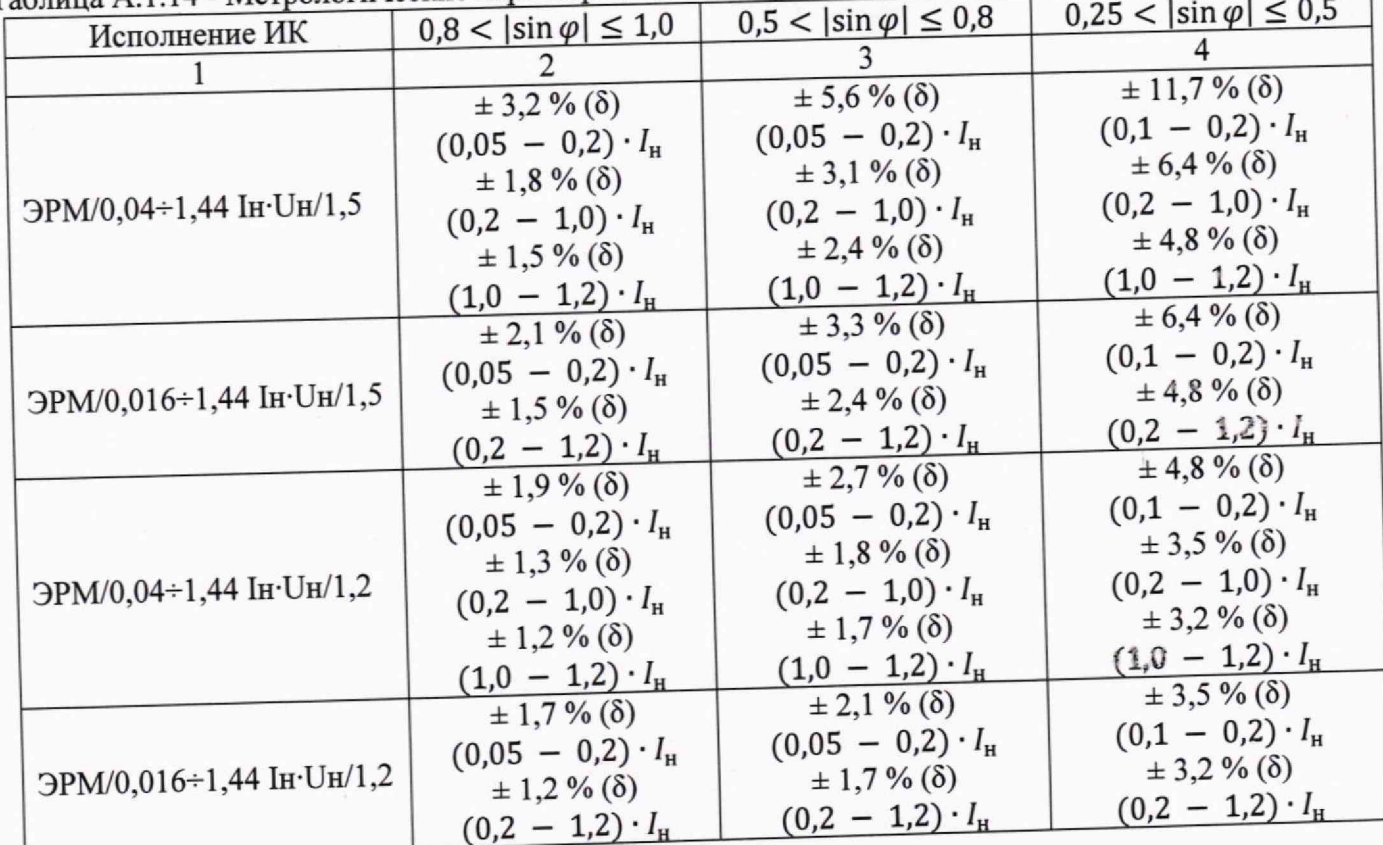

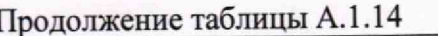

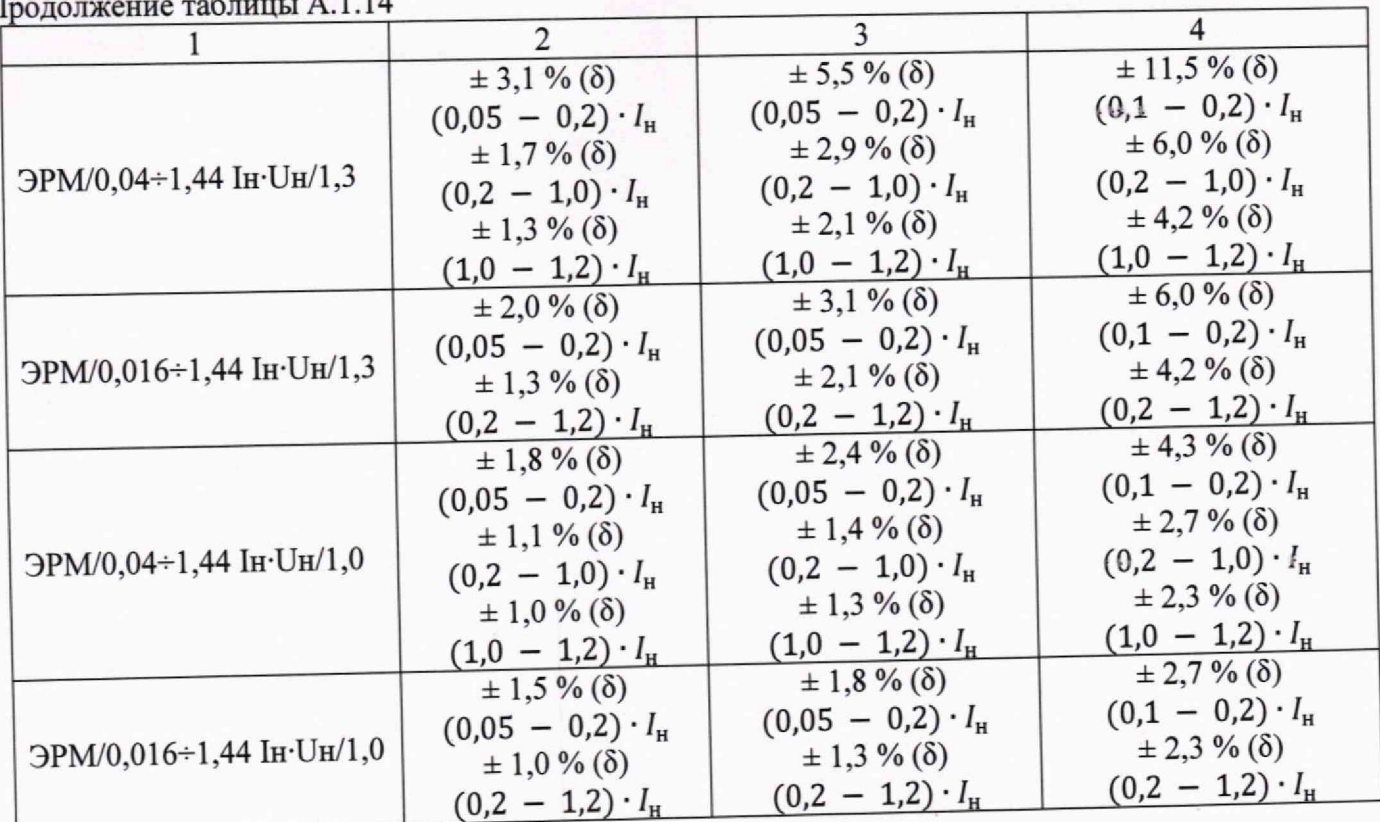

#### ческие характеристики ИК вибрации

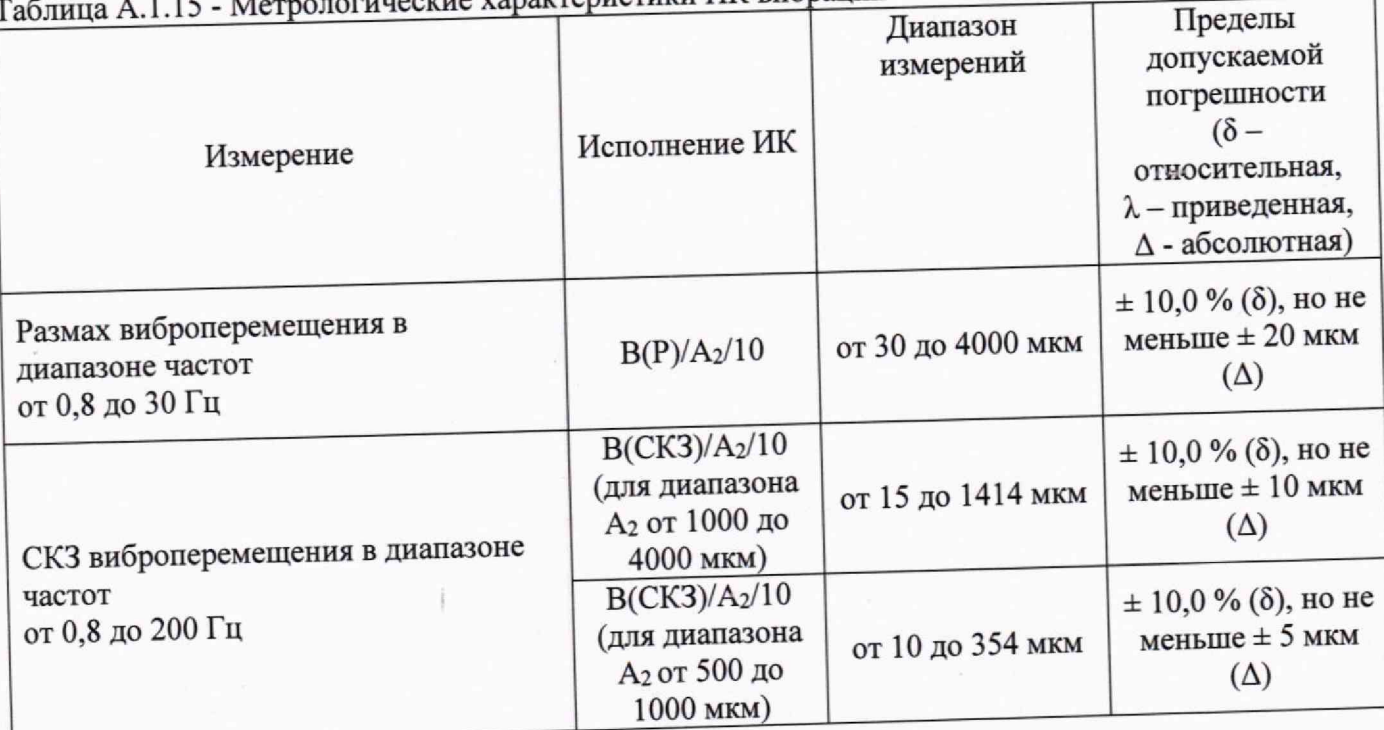

1 Вариант исполнения ИК СИУ СМС-500 по диапазону и точности измерения определяется потребностями заказчика и должно быть указано в спецификации для заказа и в эксплуатационной<br>документации СИУ СМС-500.

2 Позиция А<sub>2</sub> в условном обозначении исполнения ИК определяет диапазон мгновенных значений виброперемещения, соответствующий унифицированному выходному сигналу датчика (в зависимости от исполнения датчика: от 4 до 20 мА, 3 Погрешность ИК нормируется с учетом датчика (первичного измерительного преобразователя). Таблица А. 1.16 - Метрологические характеристики ИК воспроизведения постоянного тока

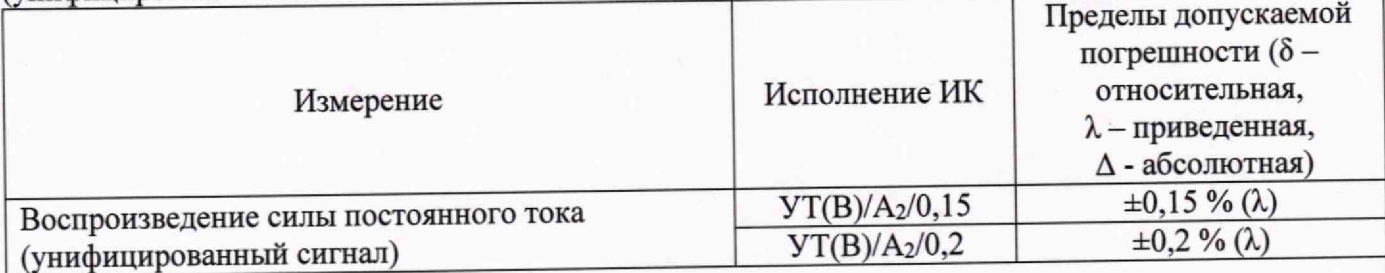

Примечание:

1 Вариант исполнения ИК СИУ СМС-500 по диапазону и точности измерения определяется потребностями заказчика и должно быть указано в спецификации для заказа и в эксплуатационной документации СИУ СМС-500.

2 Позиция Аг в условном обозначении исполнения ИК определяет диапазон измерения ИК.

3 Приведенная погрешность ( $\lambda$ ) определяется относительно диапазона измерительного канала.

Таблица 4.17 - Метрологические характеристики ИК воспроизведения постоянного напряжения (унифицированный сигнал от -10 до +10 В, от 0 до +10 В)

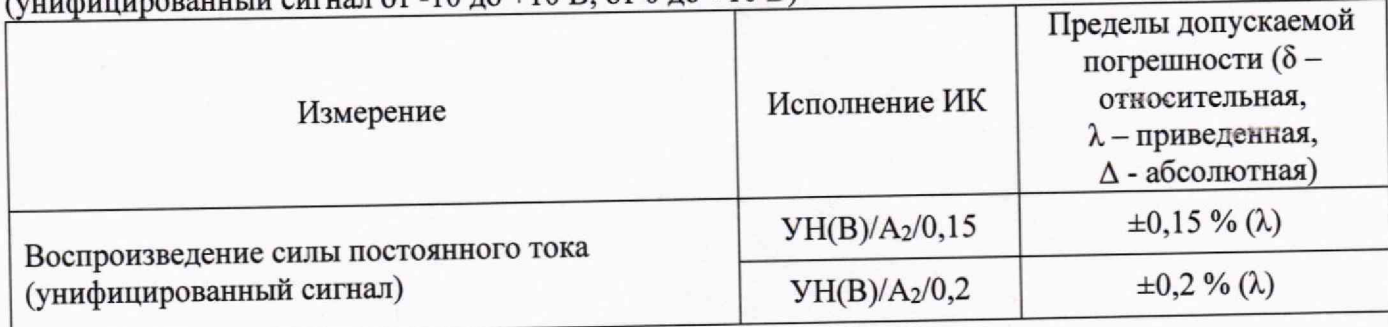

Примечание:<br>1 Вариант исполнения ИК СИУ СМС-500 по диапазону и точности измерения определяется потребностями заказчика и должно быть указано в спецификации для заказа и в эксплуатационной документации СИУ СМС-500.  $\frac{1}{2}$ 

2 Позиция А2 в условном обозначении исполнения ИК определяет диапазон измерения ИК.

3 Приведенная погрешность ( $\lambda$ ) определяется относительно диапазона измерительного канала.